# Agosto 2012

## Manual de **Identidade**

Apoio:

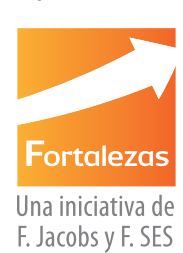

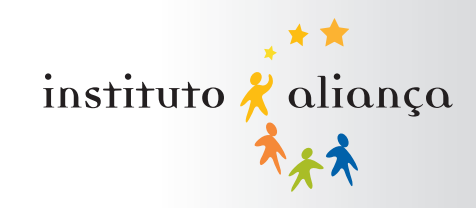

### $\mathcal{L}_{\mathcal{A}}$ **indice**  $\mathbb{R}^3$  $\mathcal{L}_{\mathcal{A}}$  $\overline{\mathbb{R}^n}$

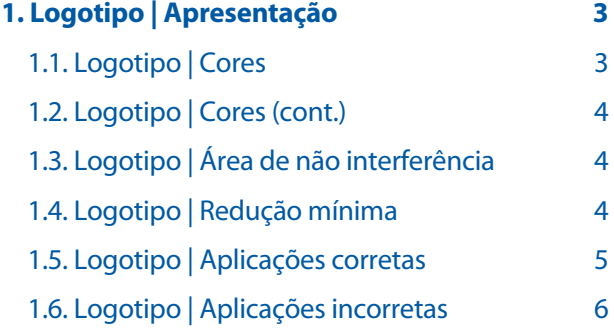

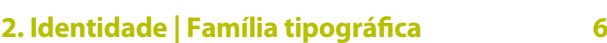

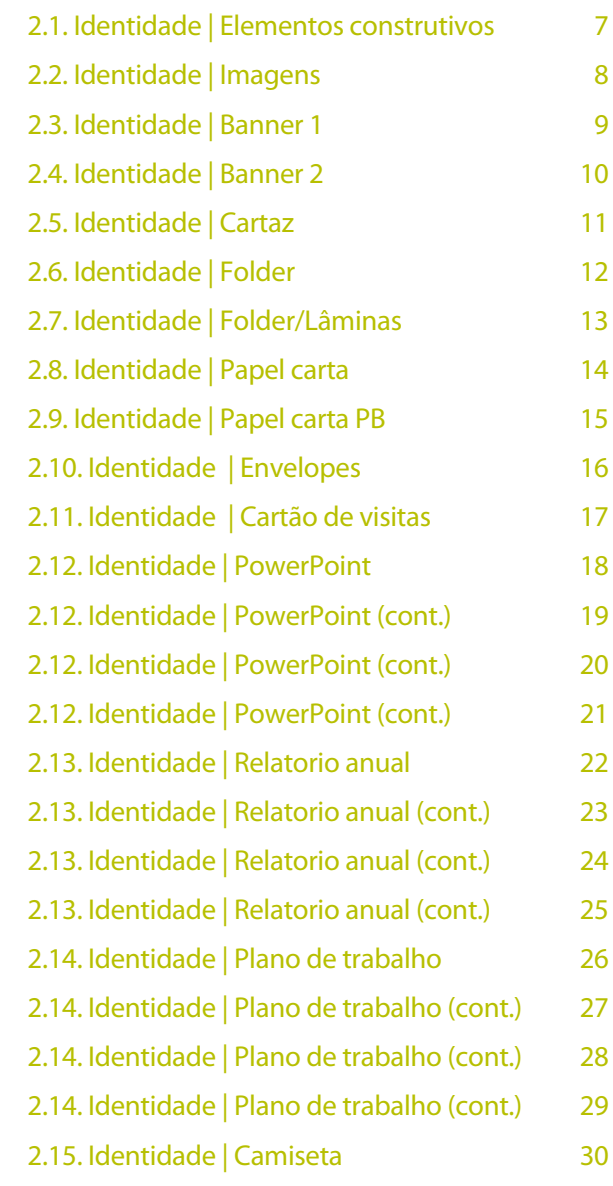

O objetivo deste Manual é uniformizar as aplicações do logotipo do Instituto Aliança na criação de documentos, banners, web sites e todos os tipos de materiais de comunicação.

Para preservar a sua integridade, o logotipo deve ser sempre reproduzido a partir dos arquivos originais fornecidos no CD que acompanha este manual.

As proporções e desenho do logotipo, bem como suas cores e posicionamento, devem sempre seguir as especificações apresentadas neste manual.

As cores escolhidas na identificação do logo do Instituto Aliança são: o azul **PANTONE 286 C**, o verde **PANTONE 583 C**, o laranja **PANTONE 1585 C** e o amarelo **PANTONE 130 C**.

A fidelidade na reprodução das cores é um item fundamental para garantir a consistência da Marca. Verifique a fidelidade das tonalidades comparandoas sempre com a escala Pantone.

# apresentação

1. logotipo

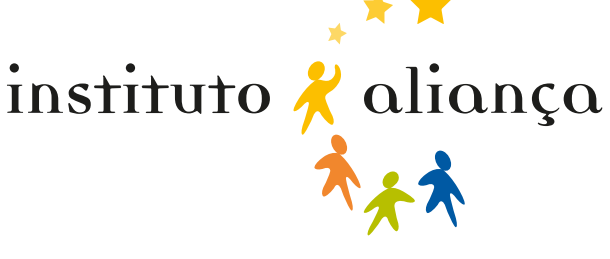

### 1.1. logotipo | cores

Dependendo da peça a ser confeccionada e da sua natureza (papel, cartão, película adesiva, lonas, etc.), outras referências de cores serão necessárias. Na tabela abaixo estão as referências para os materiais usados com maior frequência.

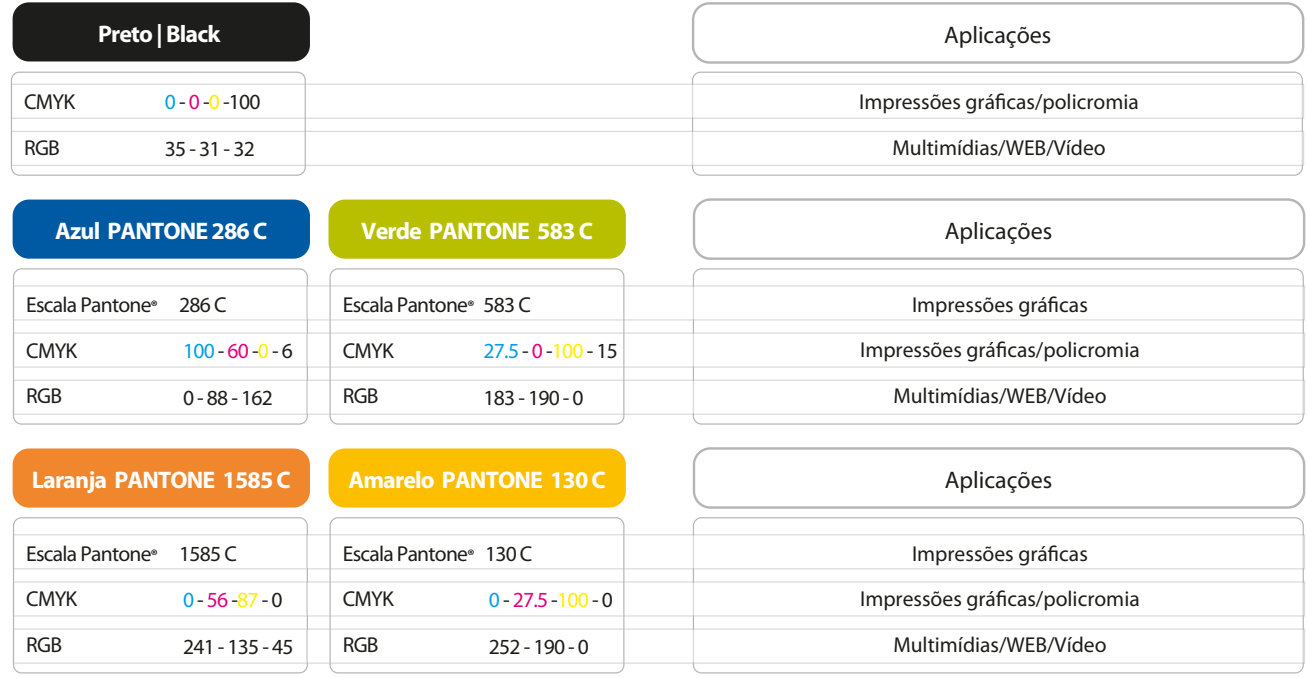

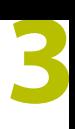

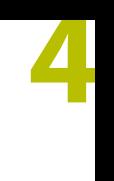

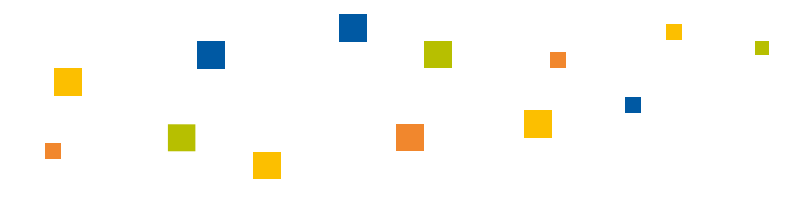

### 1.2. logotipo cores (cont.)

**PANTONE 130 C**

iança

**80% 100%**

 $\Omega$ 

**60%**

As estrelas que coroam o logotipo estão aplicadas no amarelo **PANTONE 130 C, obedecendo à escala de intensidade ao lado.**

### 1.3. logotipo | área de não interferência

instituto

Deve ser resguardado um espaço ao redor do logo, livre de interferência de outros elementos gráficos, para preservar sua integridade e legibilidade. A este espaço atribuímos o nome de "área de não interferência".

O espaço mínimo recomendado para a não interferência no logotipo é igual à altura da "ciranda" do logo IA. Ou seja, para saber qual o arejamento mínimo do logotipo, meça a altura da "ciranda" do logotipo IA. Esse valor é igual a "**x**", distância que determina o arejamento do logotipo na vertical e **1/2 x** na horizontal.

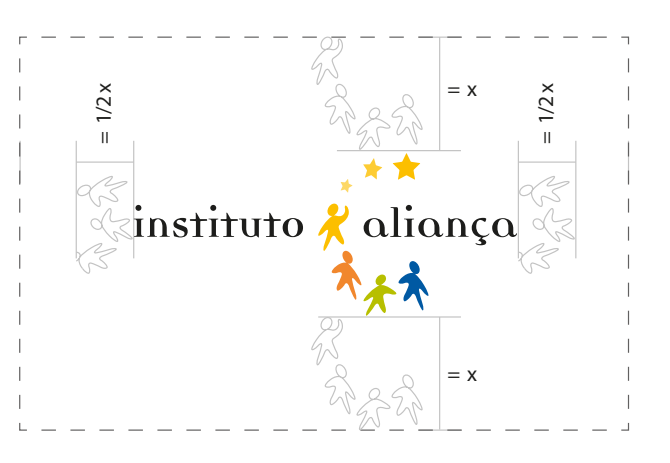

### 1.4. logotipo | redução mínima

A redução demasiada de qualquer logotipo diculta a sua leitura e o seu reconhecimento.

Recomendamos como limite de redução do logotipo IA, para impressões em offset, as medidas especificadas ao lado. A sua redução além desse limite comprometerá a boa visualização do logo.

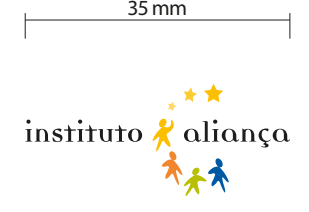

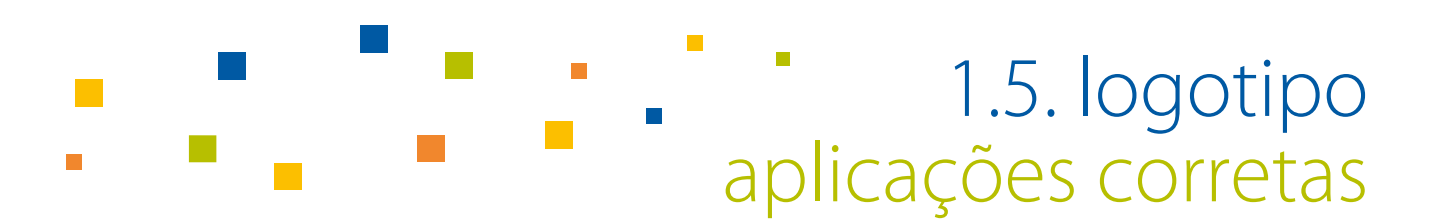

Aplicação do logotipo em fundo branco

Aplicar o logotipo em branco (vazado) em fundos com tonalidades médias, escuras ou preto.

 **5**

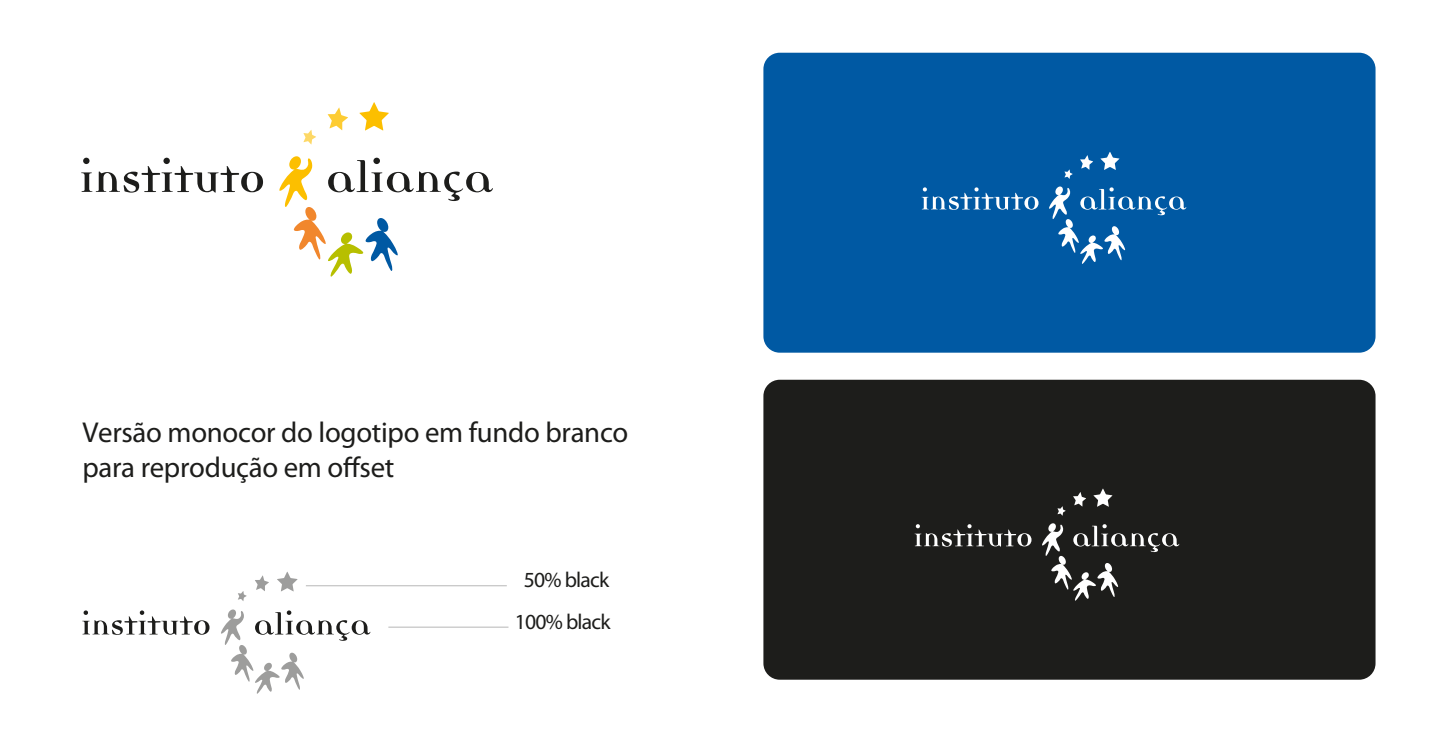

Aplicar o logotipo em preto (traço) em fundos com tonalidades claras ou branco. Essa versão deve ser utilizada também para reproduções com baixa qualidade como: impressoras inkjet, laser, fax, etc.

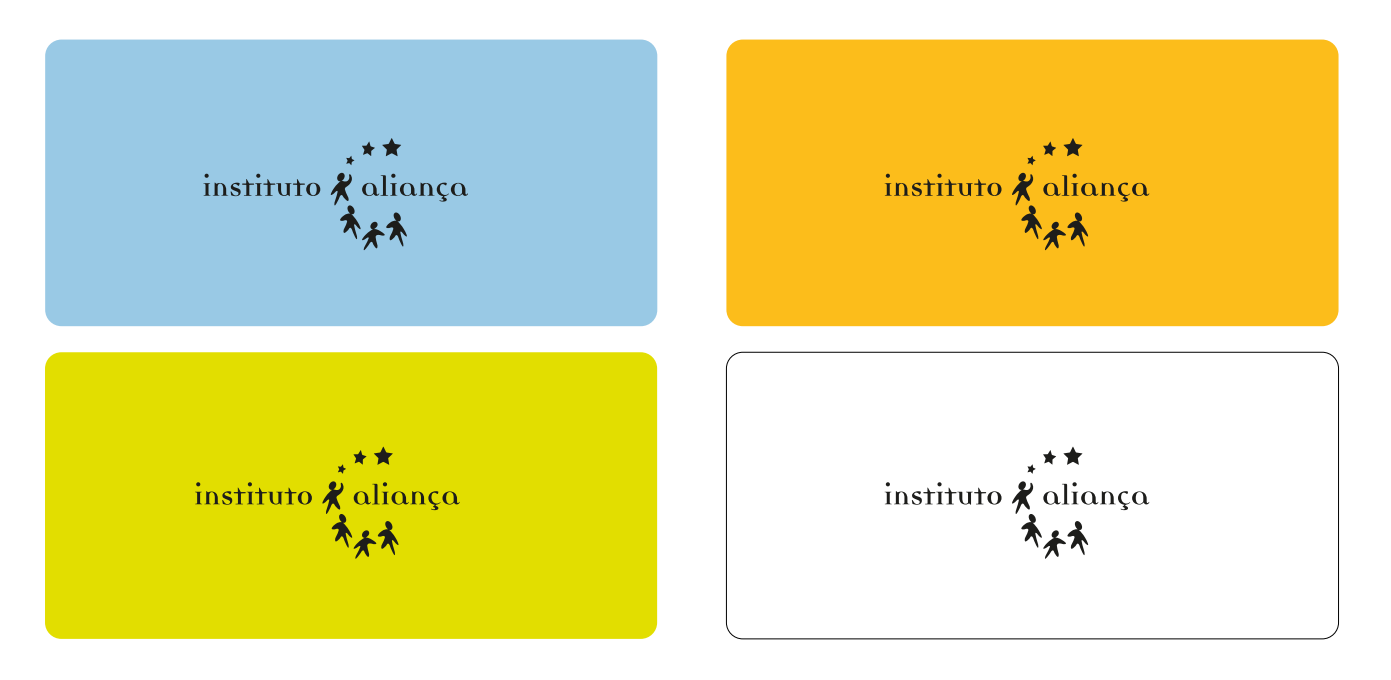

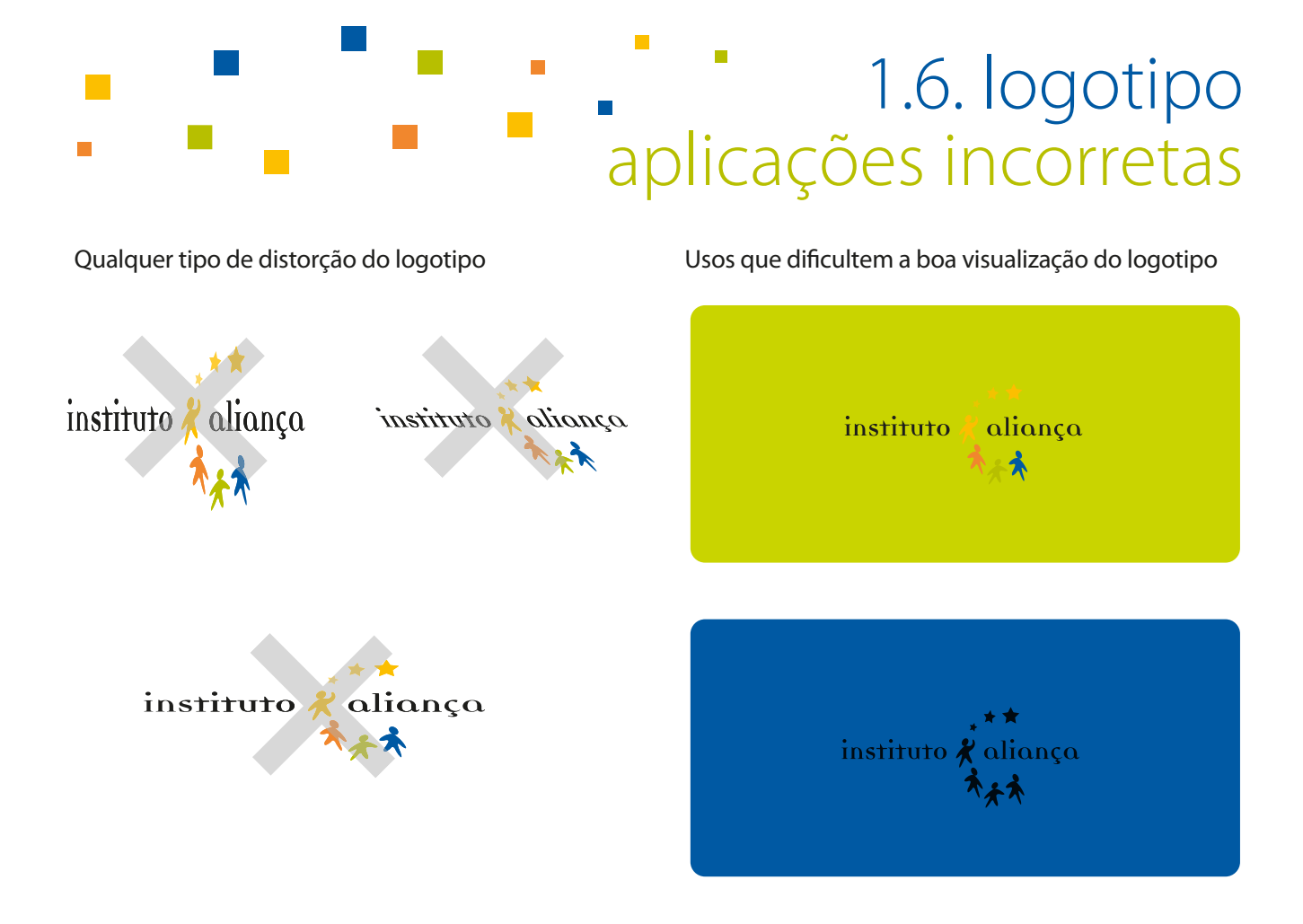

### 2. identidade | família tipográfica

A família tipográfica escolhida para Identidade Visual do IA foi a **Myriad Pro**, uma tipografia atual e de boa legibilidade. O uso dessa família tipográfica está previsto também para aplicações nos demais textos (catálogos, cadernos, folhetos, papelaria institucional, banners, etc.).

Na falta da família tipográfica Miryad Pro, utilize a família tipográfica **Arial.** Essa troca também é indicada para documentos com grande circulação, como Word e PowerPoint.

#### **Myriad Pro**

abcdefghijklmn opqrstuvwxyz ABCDEFGHIJKLMN OPQRSTUVWXYZ 1234567890

 **6**

### 2.1. identidade elementos construtivos

 **7**

Os elementos construtivos da comunicação do IA são quadrados, retângulos, faixas, losangos, ora com volume, ora com movimento, sempre aplicados nas cores vivas que constroem o logo do Instituto.

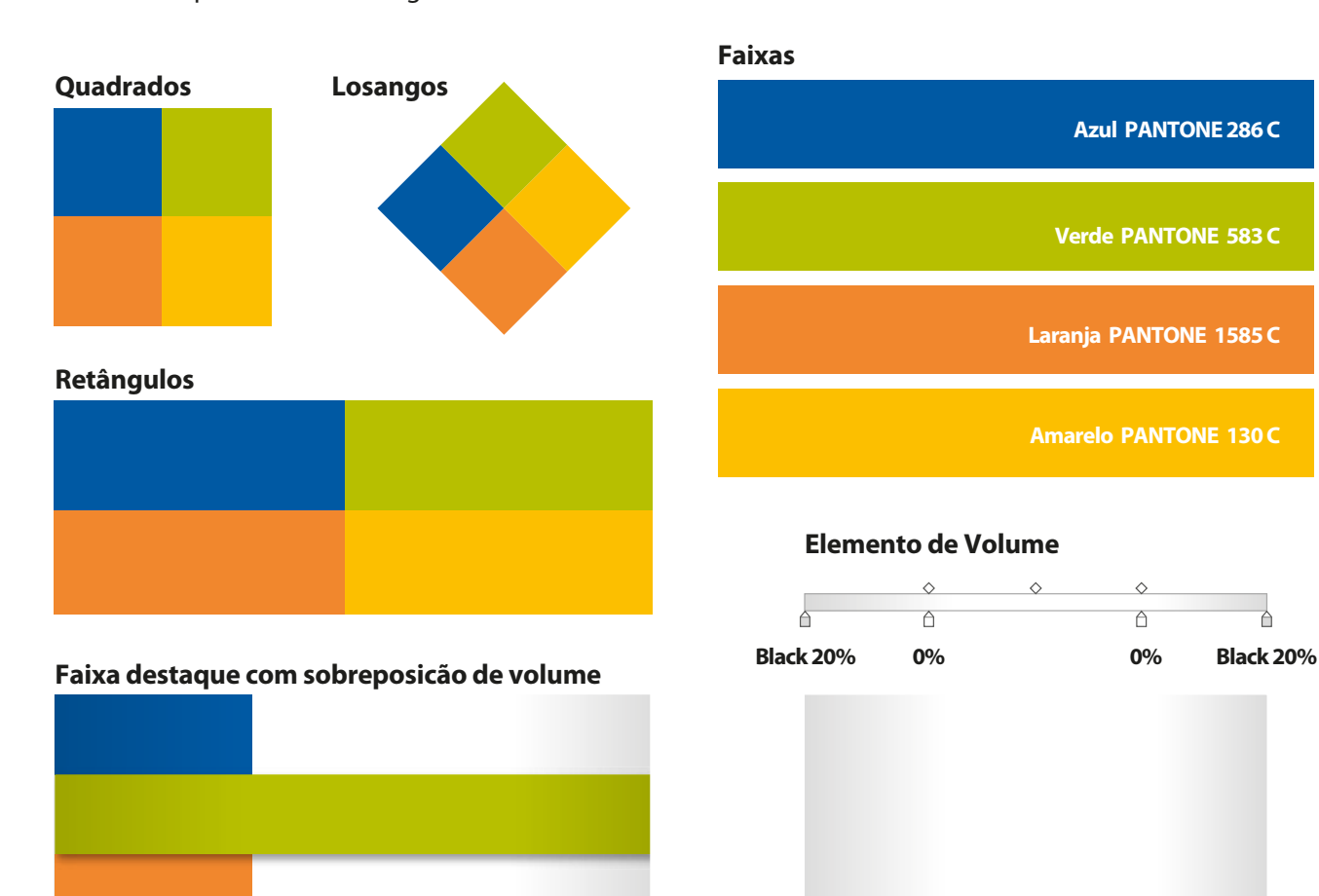

#### **Efeito dinâmico |** *Interatividade, alegria e crescimento*

**Efeito Multiply**

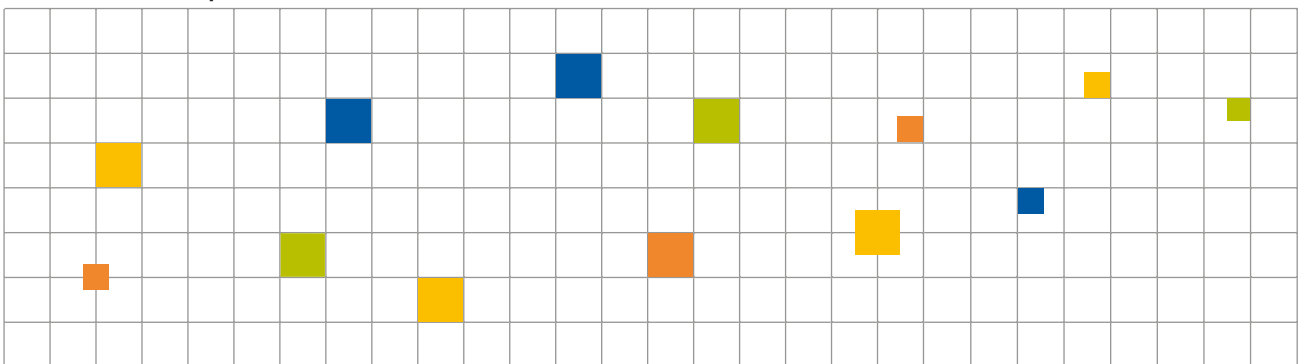

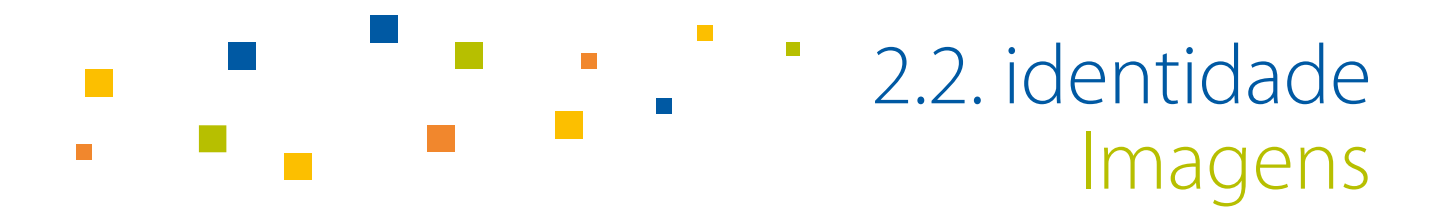

Sugestão para aplicação de imagens.

Sempre que possível, utilizar um dos elementos construtivos da comunicação como base. Desta forma, haverá dinamismo na aplicação das imagens.

Podemos usar diferentes trechos do elemento, e conforme as proporções das imagens aumentam, os espaçamentos entre elas diminuem, respeitando as especificações descritas abaixo.

 **8**

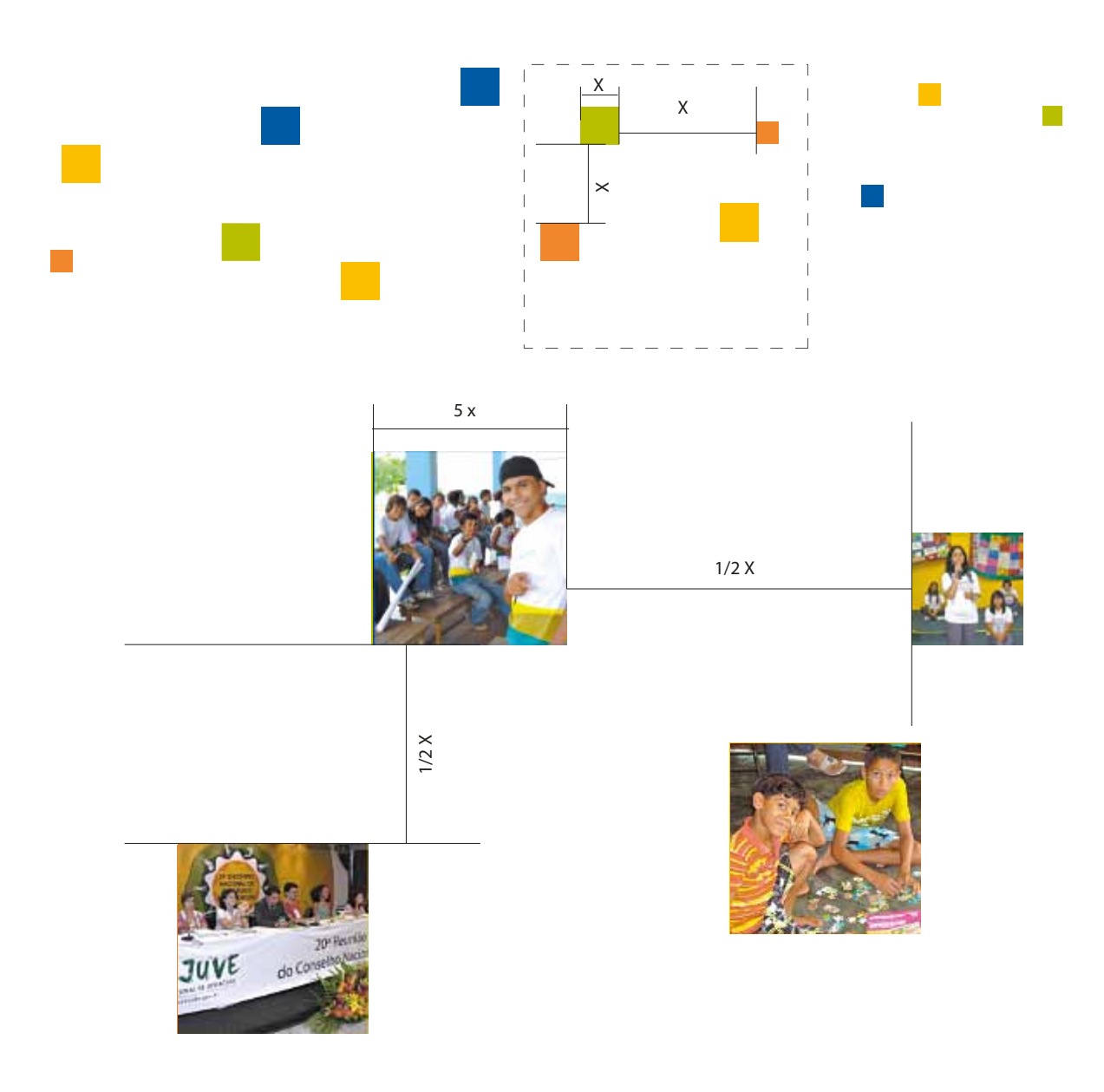

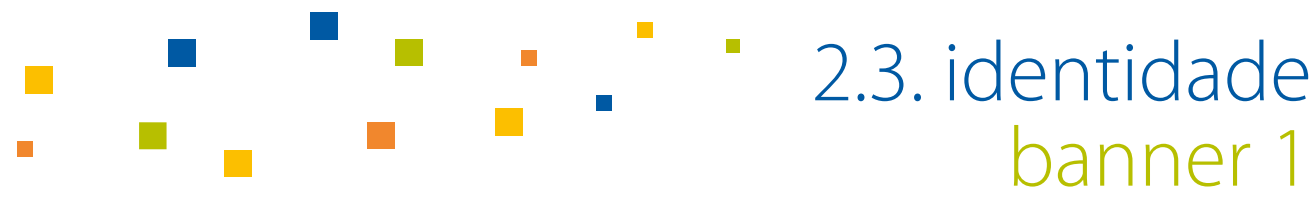

O banner é uma ferramenta de comunicação ideal para transmitir informações a média e longa distância. Veja ao lado uma sugestão de suporte.

Outros formatos podem ser utilizados de acordo com a necessidade, respeitando sempre as proporções estabelecidas.

Este é um modelo ideal para poucas informações. As especificações estão descritas abaixo.

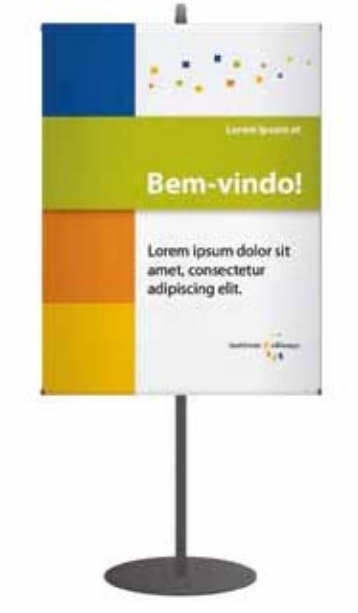

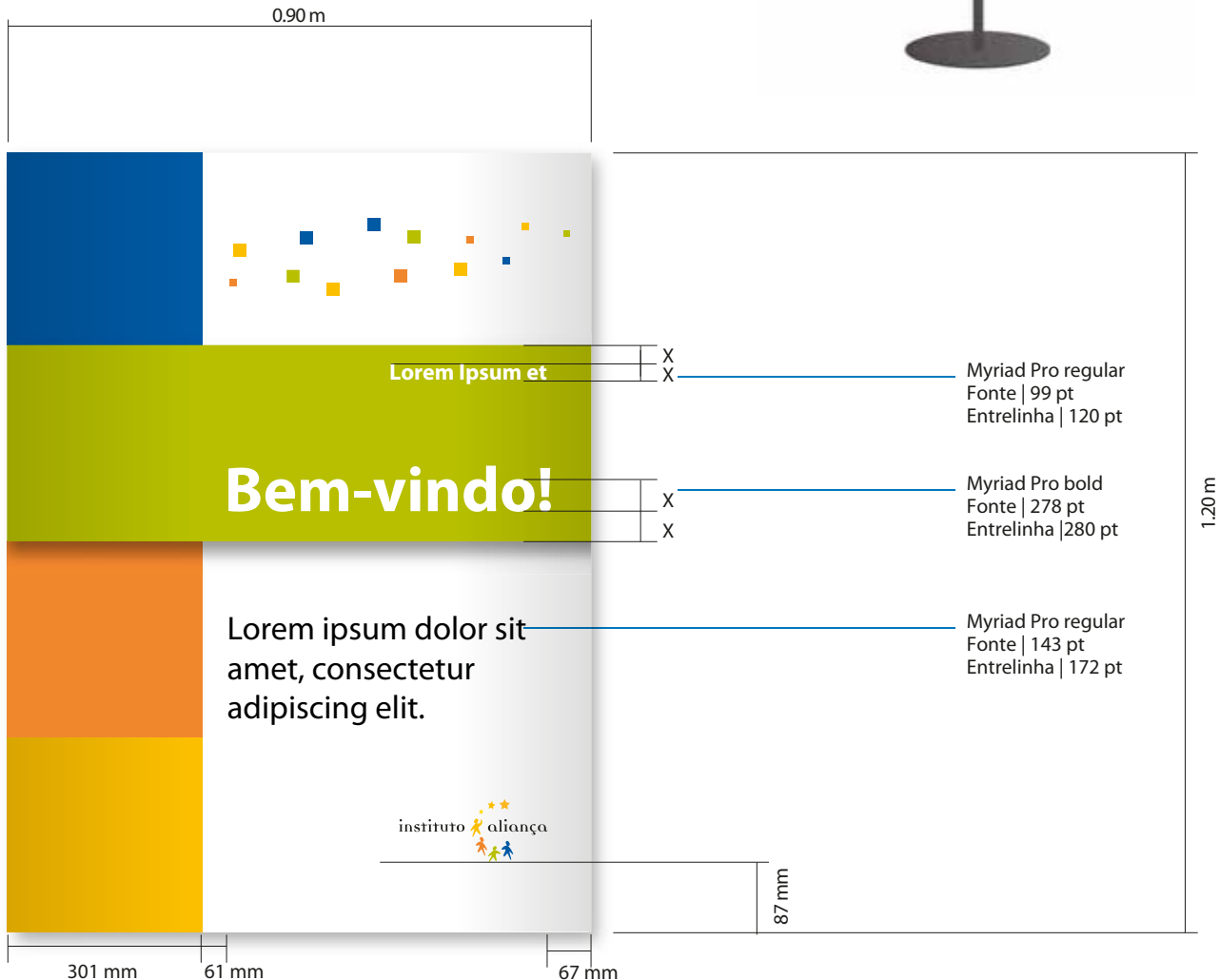

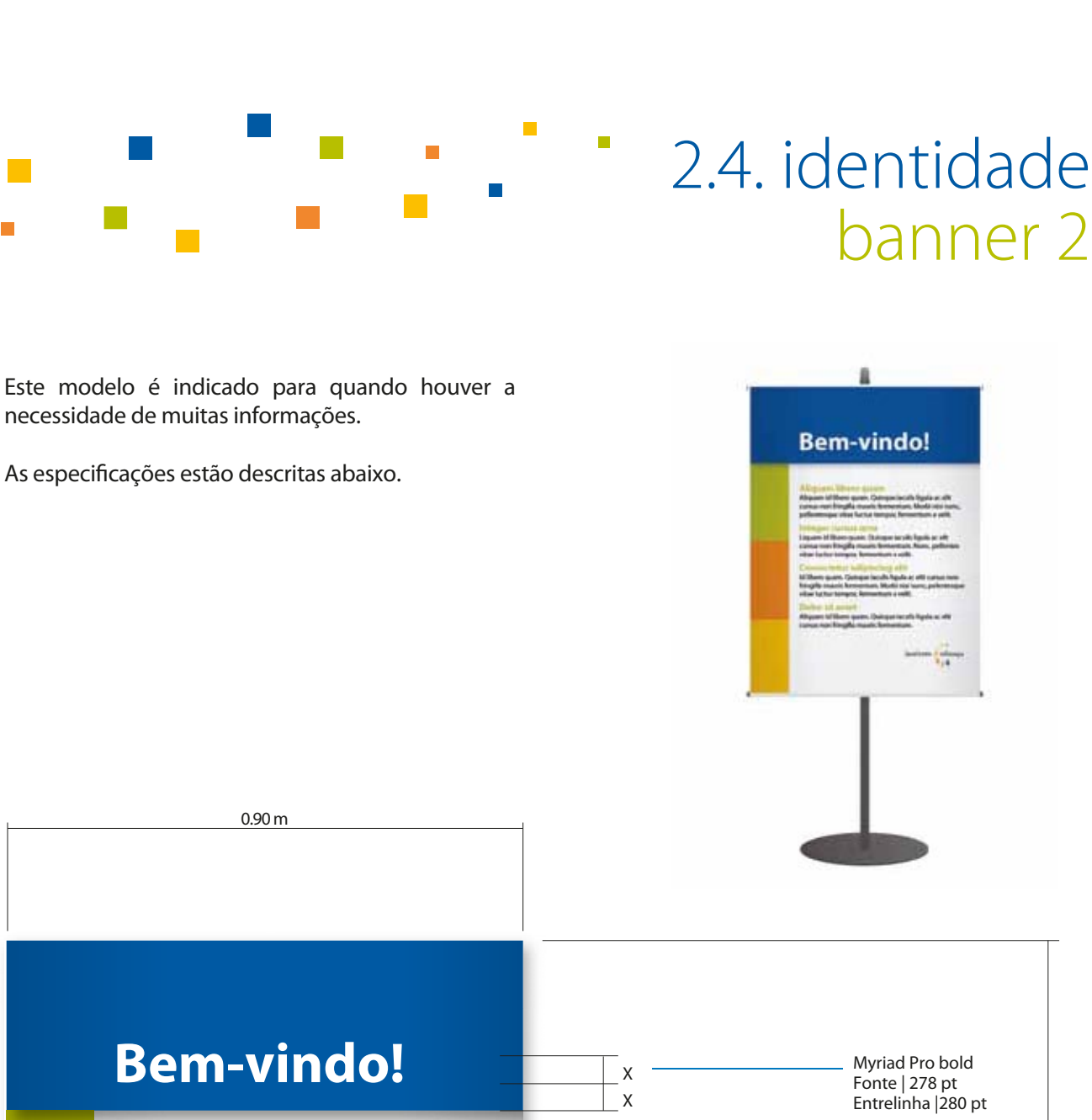

 **10**

1.20 m

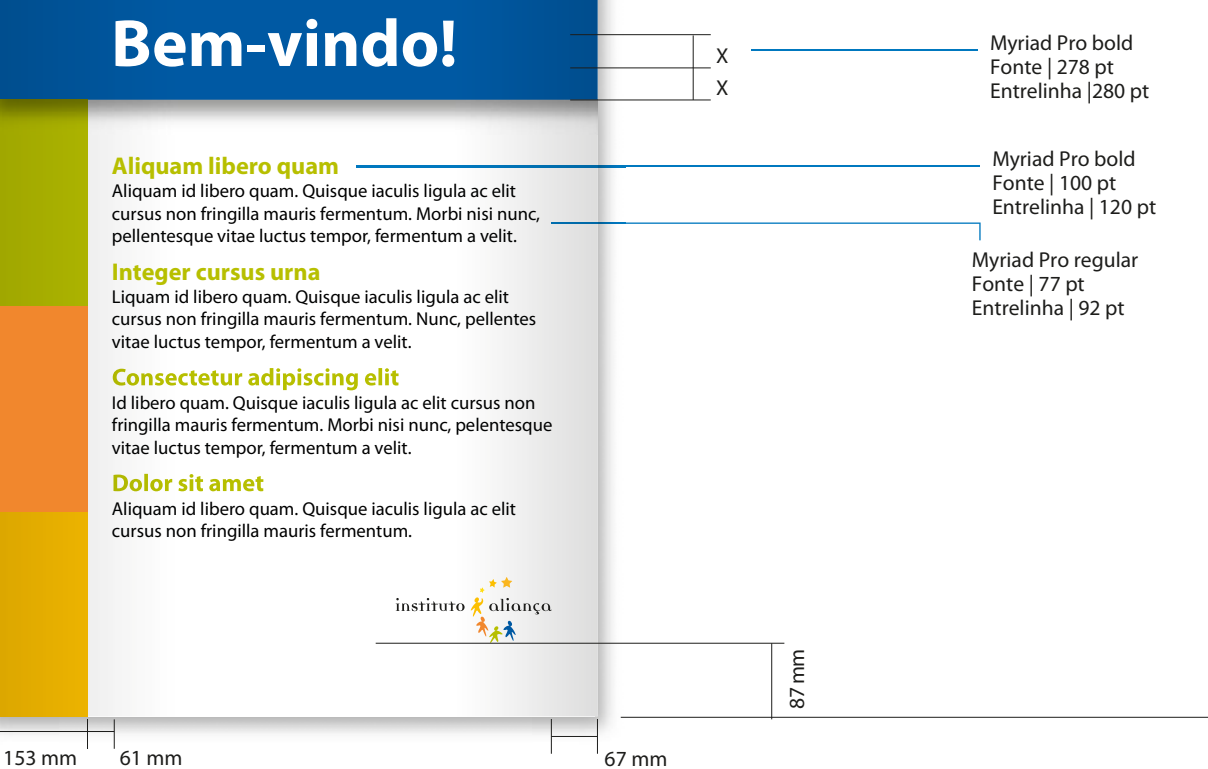

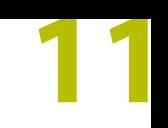

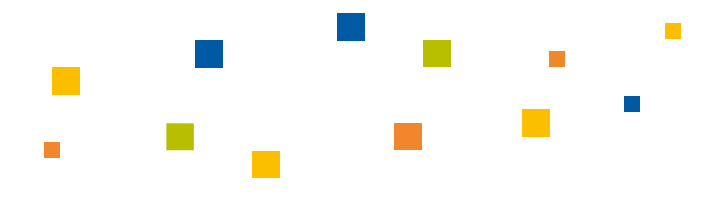

### 2.5. identidade cartaz

 $\mathbb{R}^3$ 

Anunciar, informar e orientar são as funções de um cartaz. É uma peça-chave da comunicação e divulgação. O formato escolhido é o A3 (42 cm x 29.7 cm).

O padrão estabelecido está exemplificado abaixo.

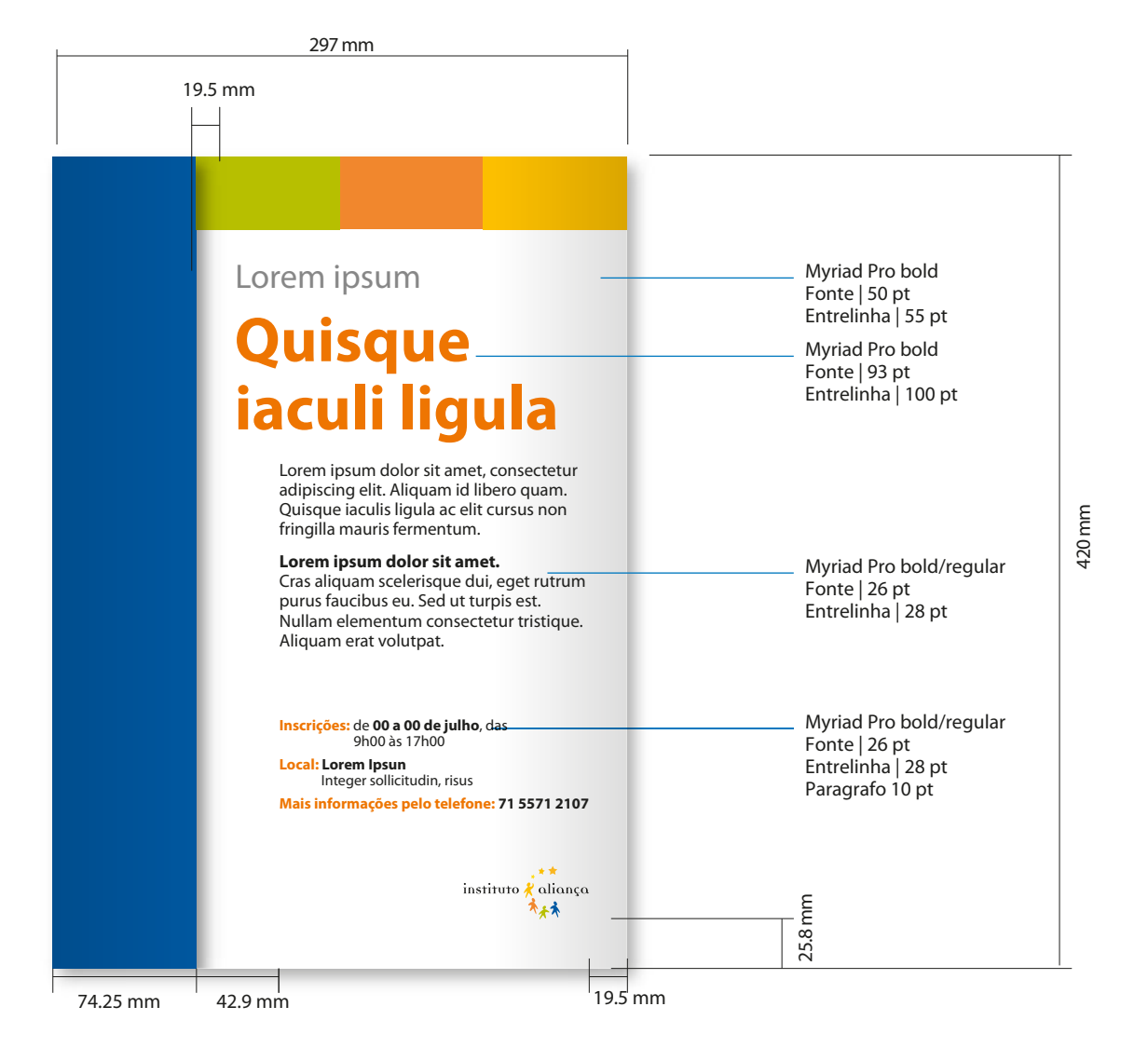

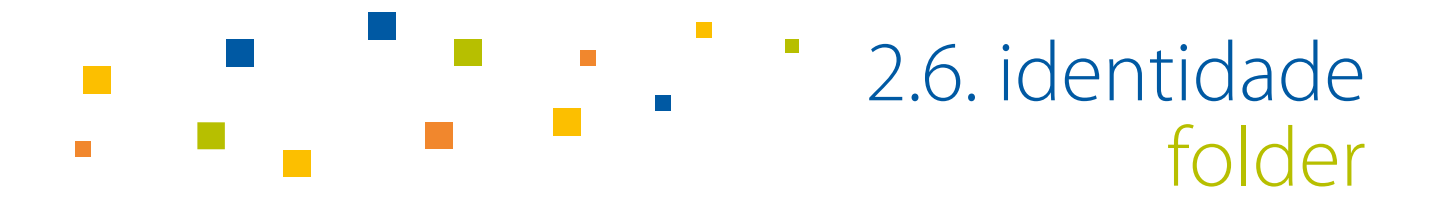

 **12**

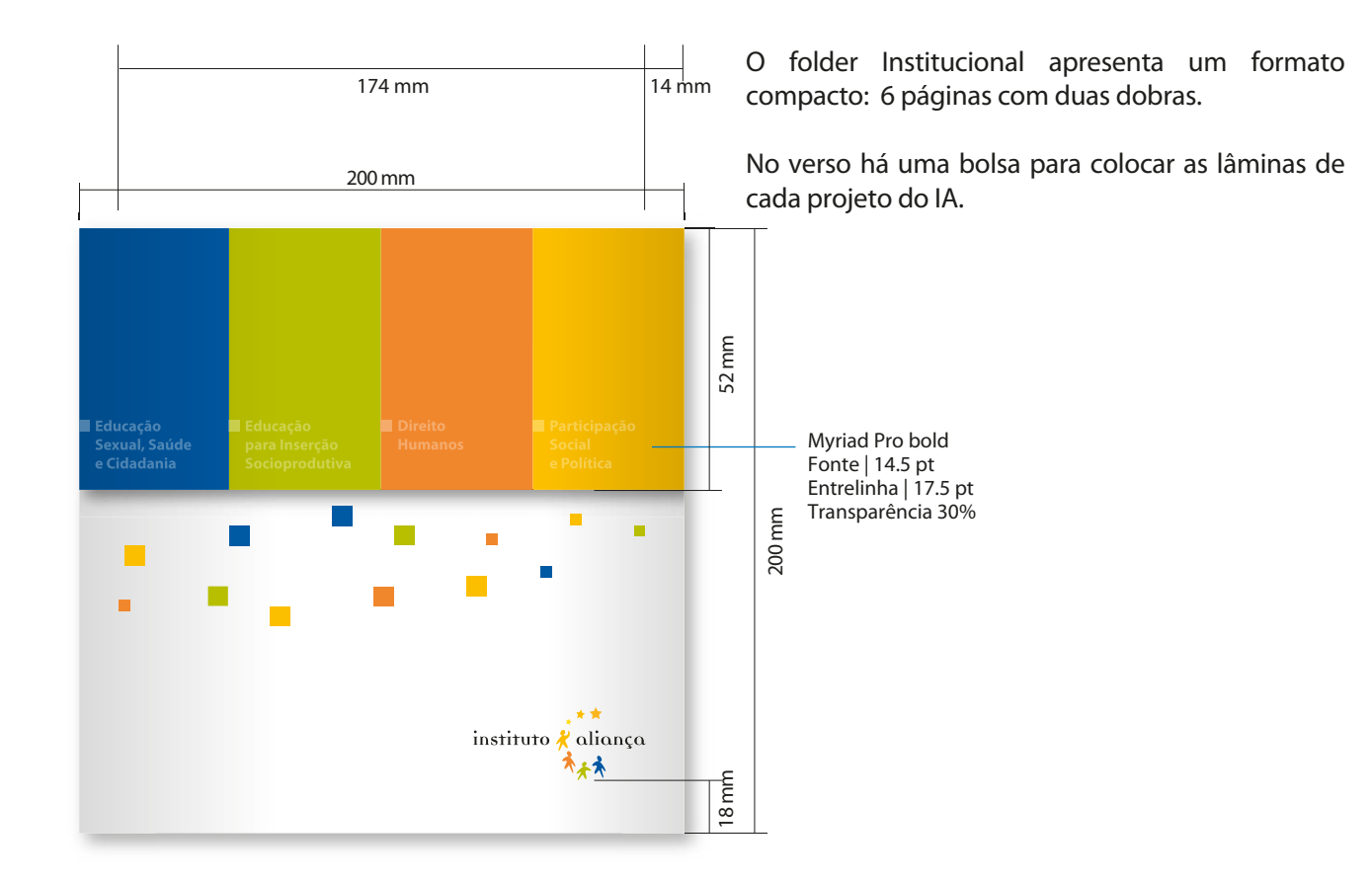

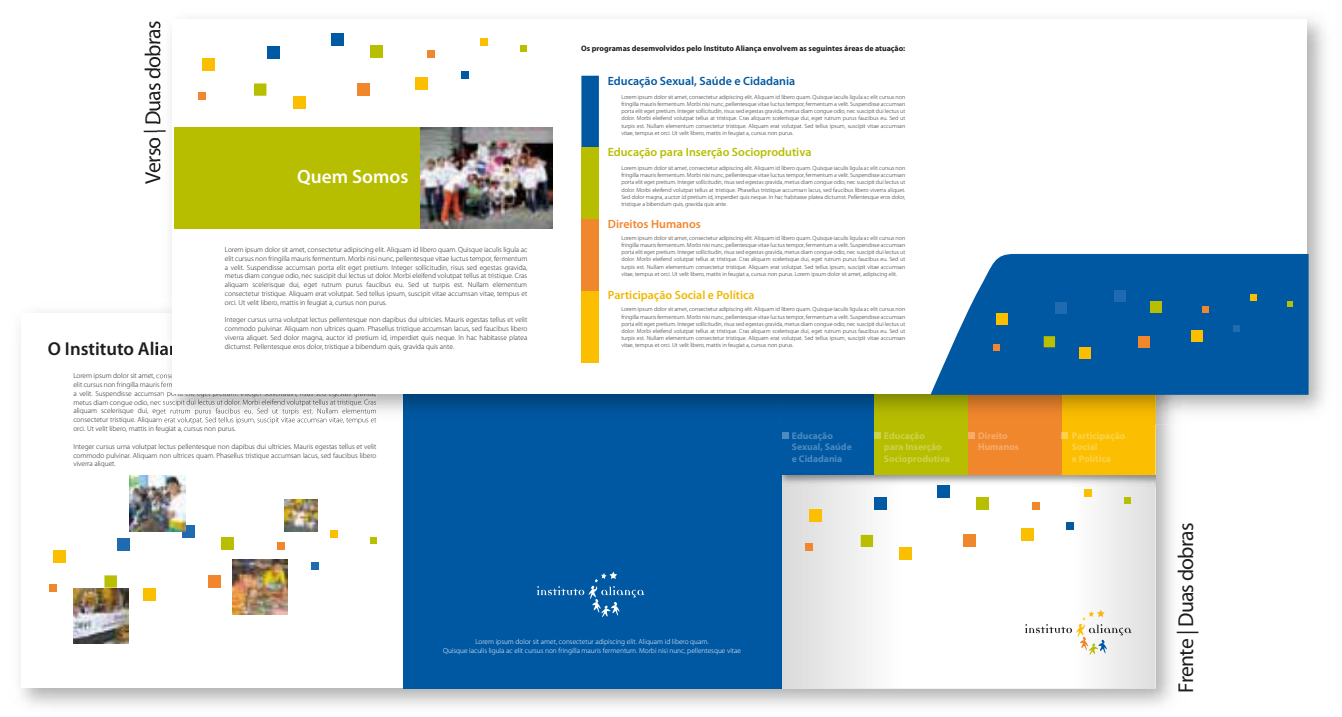

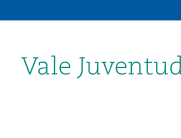

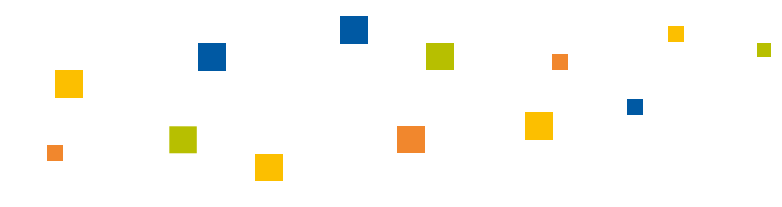

### 2.7. identidade folder/lâminas

Os projetos estão apresentados em lâminas e divididos em 4 áreas de atuação:

- Educação Sexual, Saúde e Cidadania
- Educação para Inserção Socioprodutiva
- Direitos Humanos
- Participação Social e Política

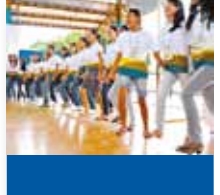

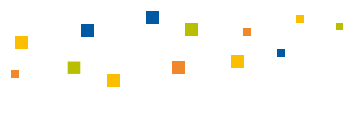

#### **Educação Sexual, Saúde e Cidadania**

Vale Juventude

Lotem ipsum dolor sit annet, consectetur adipiscing elit. Alquam i di libero quam Quisque iaculis ligula ac elit cursus non finigilla mauris fermentum.<br>Quam Quisque iaculis ligula ac elit cursus tron fringilla mauris ferme

Integer cursus una volutrat lectus pellentesque non dapibus dui ultricies,<br>Mauris egestas tellus et velit commodo pulvinar. Aliquam non ultrices<br>quam. Phasellus tristique accumsan lacus, sed fauchas libero vivera<br>aliques.

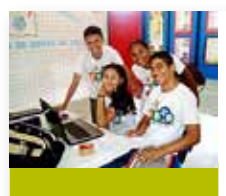

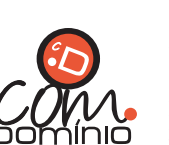

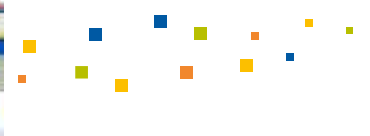

#### **Educação para Inserção Socioprodutiva**

Lorem ipsum dolor sit annet, consecteur adipiciong elit. Aliquam id libero quam<br>quam. Quisque iaculis ligula ac elit cursus non fringilla mauris fermentum.<br>Norbi nisi nunc, pellentesque vitae luctus tempor, fermentum. a ve

Integer cursus una volutrat lectus pellentesque non daplibus dui ultricles,<br>Mauris egerats tellus et velit commodo pulvinar. Aliquam non ultrices,<br>quam. Phasellus tristique accumsan lacus, sed fauchus libero vivera<br>aliques

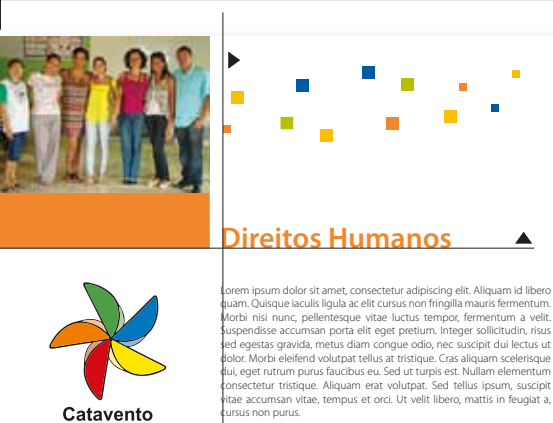

190 mm

Arteger cursus una volutrat lectus pellentesque non dapibus dui ultricies,<br>Mauris egestas tellus et velit commodo pulvinar. Aliquam non ultrices,<br>quam. Phasellus tristique accumsan lacus, sed faucibus libero viverra<br>Alique velit condimentum adipiscing quis pellentesque arcu. In volutpat augue lacinia elit gravida nec rutrum leo vehicula.

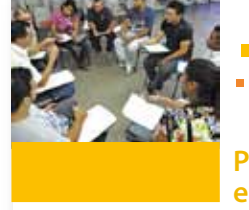

**Aliança com a Rede de Apoio do Programa Nacional de Crédito Fundiário (PNCF)**

190 mm

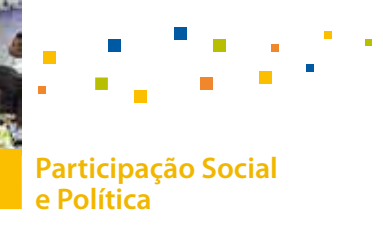

Lorem ipsum dolor sit anne, consecteur adipicing elit. Aliquam id libero<br>quam. Quisque iaculis ligula ac elit cursus non fringilla mauris fermentum.<br>Morbi nisi nunc, pellentesque vitae luctus tempor, fermentum a velit.<br>Sus cursus non purus.

Integer cursus urna volutaat lectus pellentesque non dapibus dui ultricies.<br>Mauris egestas tellus et velit commodo pulvinar. Aliquam non ultrices<br>quam. Phasellus tristique accumsan lacus, sed faucibus libero viverra<br>alique bibendum quis, gravida quis ante. Nam sit amet nulla a felis malesuada<br>fermentum quis ultrices nulla. Morbi quis congue ligula. In vel quam nec<br>velit condimentum adipiscing quis pellentesque arcu. In volutpat augue<br>lacinia

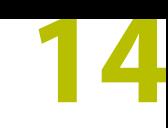

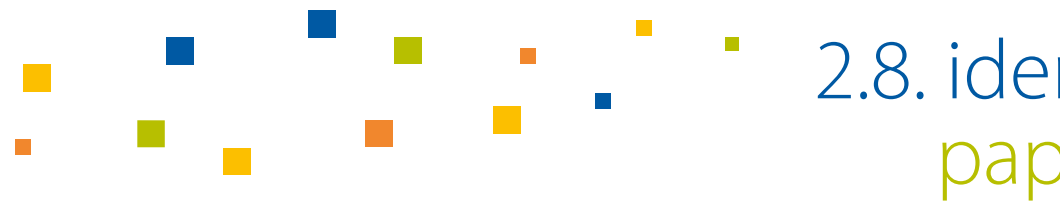

### 2.8. identidade papel carta

Foram desenvolvidas duas versões de papel carta: uma versão 4 cores e outra PB para impressões com baixa definição, como laser, inkjet e fax.

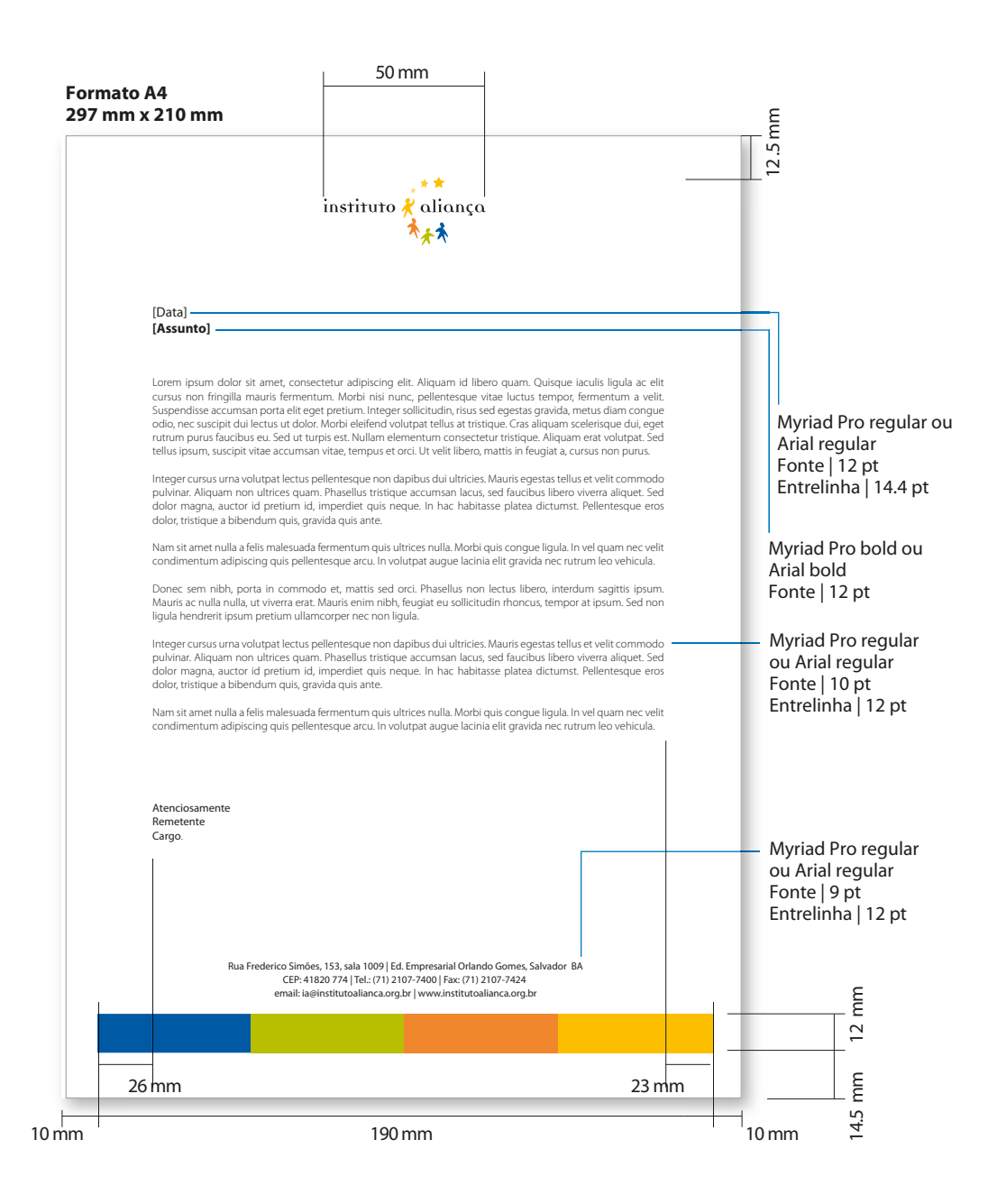

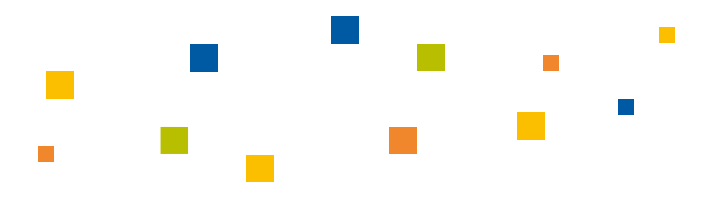

### 2.10. identidade envelopes

 **16**

Foram desenvolvidas duas versões de envelopes em dois formatos. Veja abaixo as especificações.

!. Formato 260 x 360 mm | Tipo saco grande 2. Formato 160 x 230 mm | Tipo saco pequeno

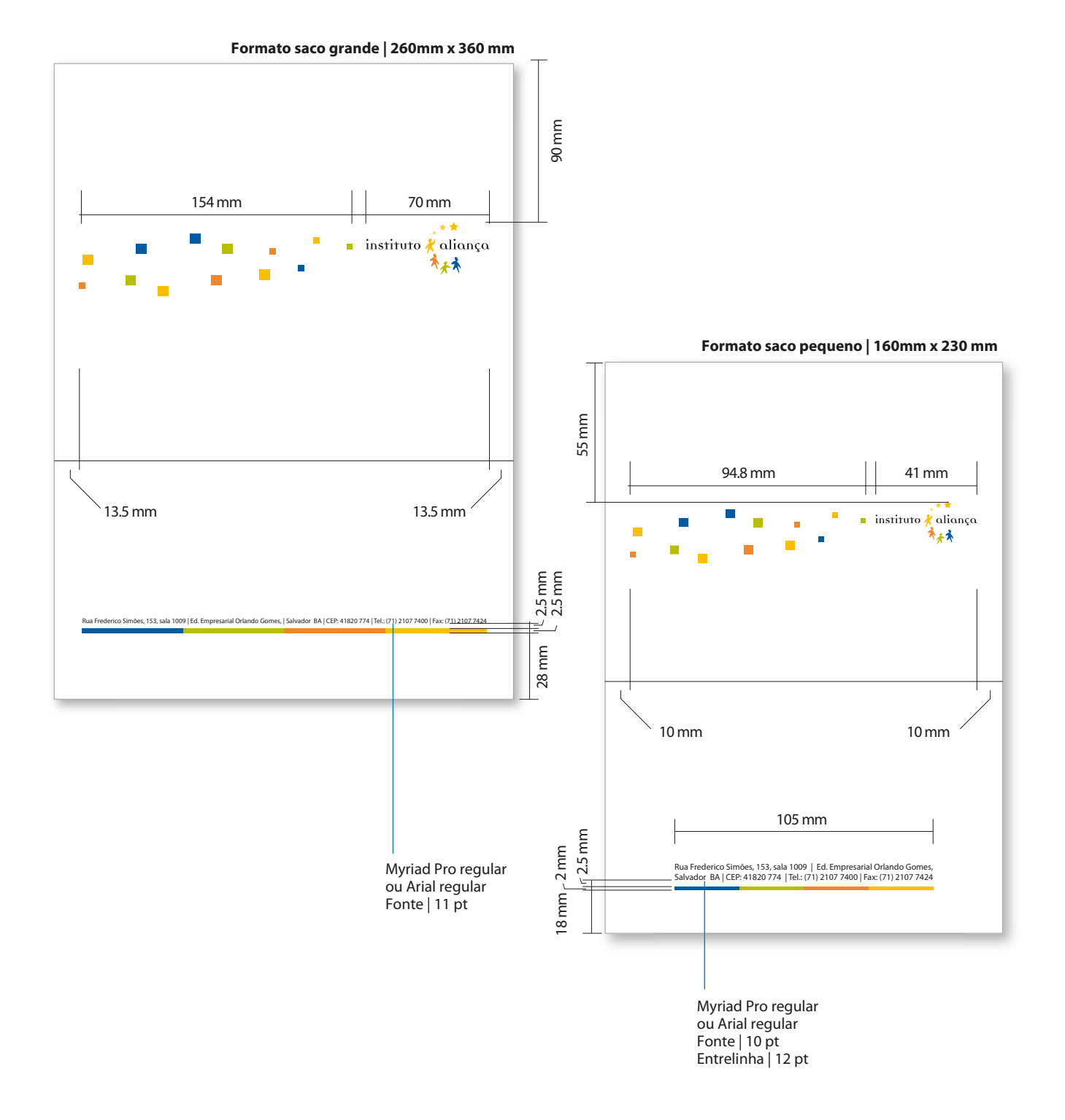

 $\overline{\phantom{a}}$ 

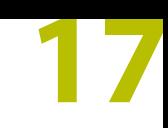

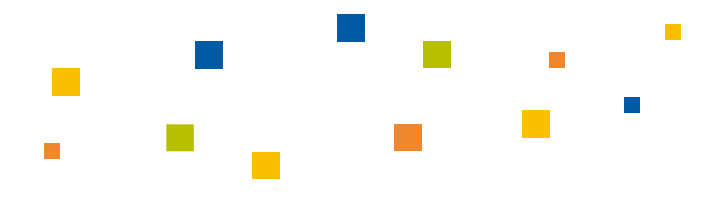

### 2.11. identidade cartão de visitas

Seguem abaixo as especificações do nosso cartão de visitas. A impressão do verso é opcional.

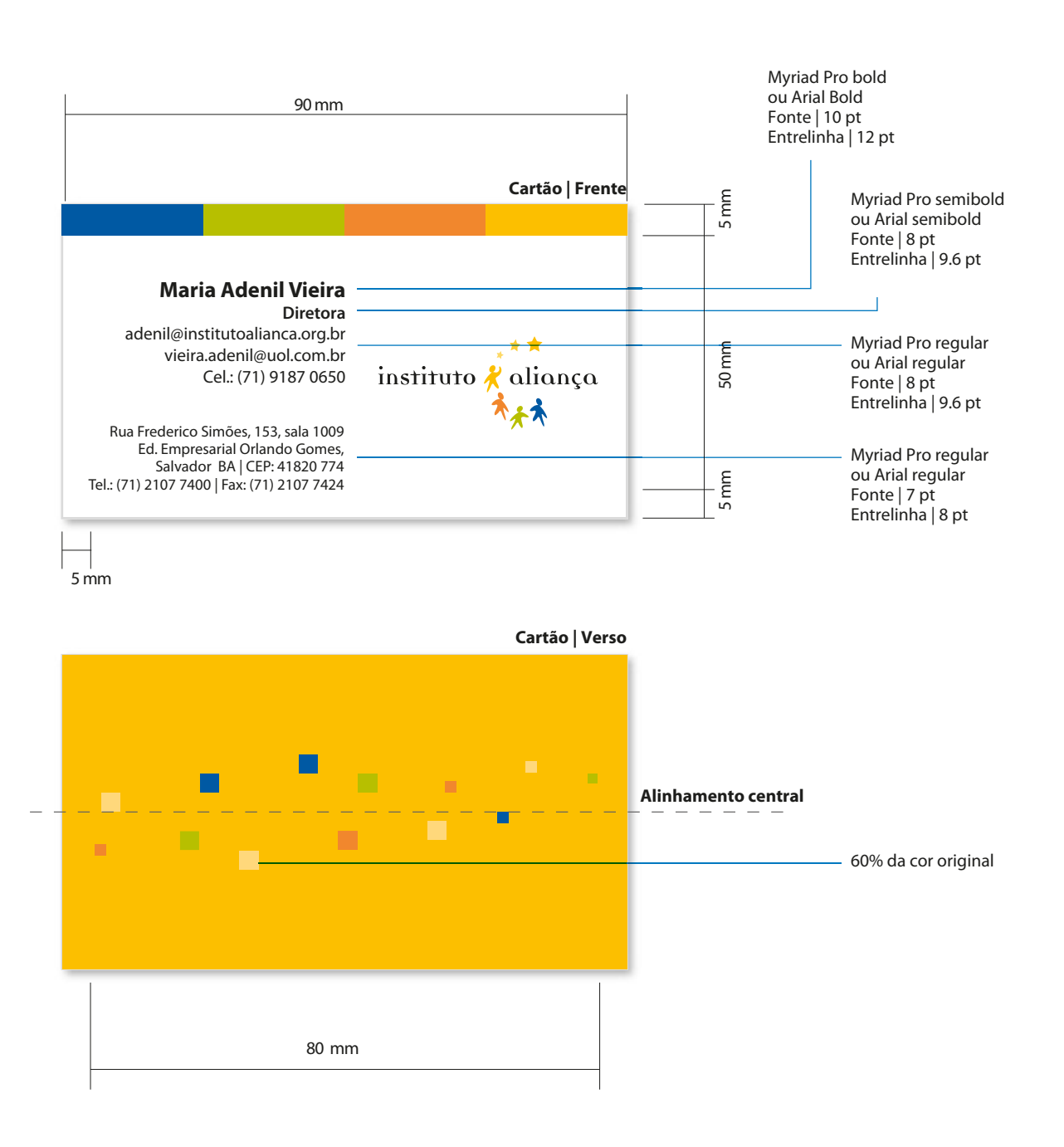

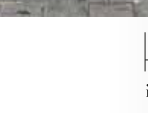

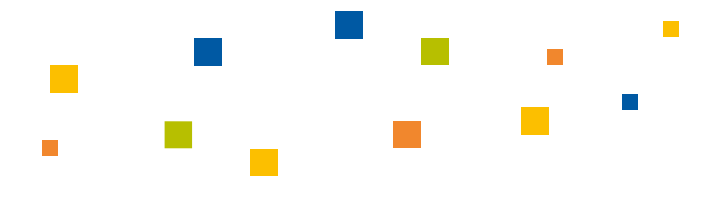

### 2.12. identidade powerpoint

A seguir estão demonstradas algumas sugestões de diagramação para apresentações em PowerPoint.

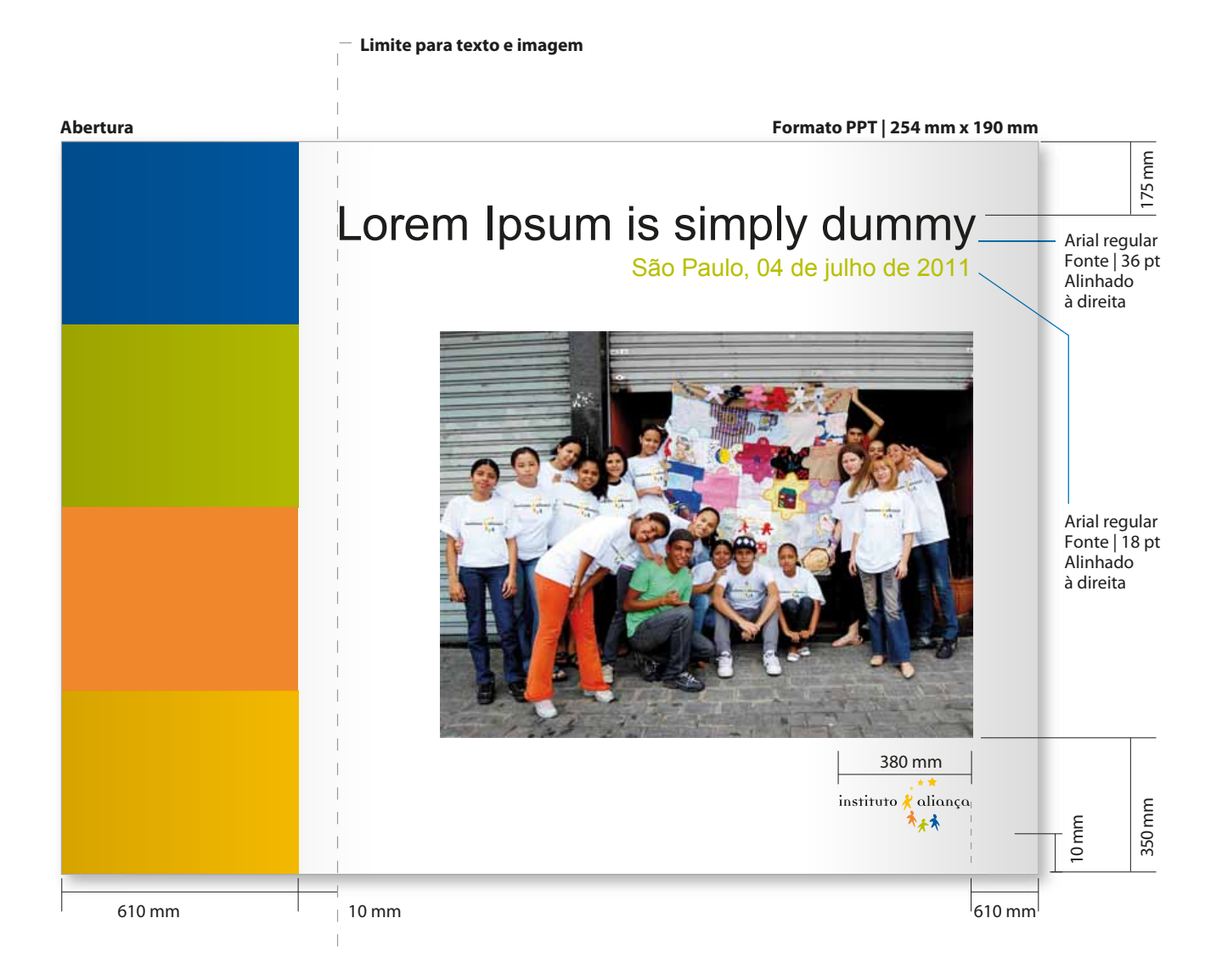

### 2.12. identidade powerpoint / continuação

Arial regular **Interna | Texto** Fonte | 12 pt Alinhado Arial regular à direita Fonte | 36 pt 410 mm 60% Black - - ELorem Ipsum Alinhado à direita Arial regular/bold Fonte | 18 pt **Lorem Ipsum** is simply dummy text of the printing and typesetting industry Texto alinhado à esquerda **Lorem Ipsum: Lorem Ipsum** is simply dummy text of the printing and typesetting industry. Lorem Ipsum has been the industry's standard dummy text ever since the 1500s, when an unknown printer took a galley of type Arial bold and scrambled it to make a type specimen book. It has survived not only five centuries, but also the<br>leap into electronic typesetting, remaining essentially unchanged. It was popularised in the 1960s with<br>leap into electro Fonte | 12 pt the release of Letraset sheets containing Lorem Ipsum passages, and more recently with desktop publishing software like Aldus PageMaker including versions of Lorem Ipsum. Arial regular/bold Fonte | 12 pt **Lorem Ipsum** is simply dummy text of the printing and typesetting industry. Lorem Ipsum has been the industry's standard dummy text ever since the 1500s, when an unknown printer took a galley of type Texto justificado and scrambled it to make a type specimen book. **Lorem Ipsum** is simply dummy text of the printing and typesetting industry. It was popularised in the 1960s with the release of Letraset sheets containing Lorem Ipsum passages, and more recently with desktop publishing software like Aldus PageMaker including versions of Lorem Ipsum. instituto *R*aliança **Margem** 225 mm **Interna | Imagem com legenda** 420 mm Lorem Ipsum **Lorem Ipsum passages**  Arial bold **Lorem Ipsum**  Fonte | 10.5 pt is simply dummy text of the Alinhado printing. Text of the à direita printing and typesetting industry. Lorem Ipsum has been Arial regular the industry'. Fonte | 10.5 pt Alinhado instituto *\** aliança à direita

 **19**

### 2.12. identidade powerpoint / continuação П

#### **Interna | Imagens com breve descritivo | Três colunas horizontais**

#### Lorem Ipsum **Lorem Ipsum passages**

**Lorem Ipsum** is simply dummy text of the printing and typesetting industry

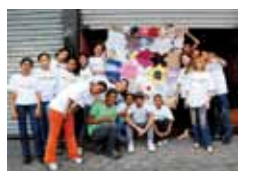

Lorem Ipsum is simply dummy text of the printing and typesetting industry. Lorem Ipsum has been the industry's standard dummy text ever since the.

Simply dummy text of the printing and typesetting industry. Lorem Ipsum has been the industry's standard dummy text ever since the.

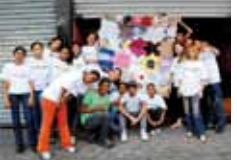

**Lorem Ipsum** is simply dummy text of the printing and typesetting industry. Lorem . Simply dummy text of the printing and

typesetting industry. Lorem Ipsum has been the industry's standard dummy text ever since the.

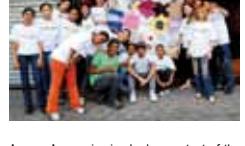

**Lorem Ipsum** is simply dummy text of the printing.

Simply dummy text of the printing and typesetting industry. Lorem Ipsum has been the industry's standard dummy text been the indi-<br>ever since the

instituto *R*aliança

#### **Interna | Imagens com breve descritivo | Duas colunas horizontais**

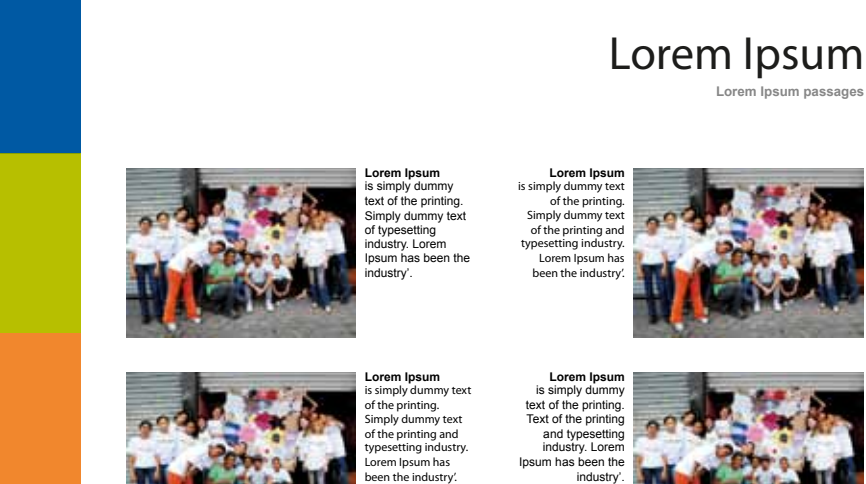

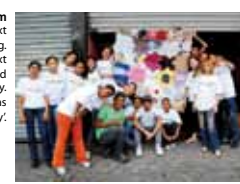

**Lorem Ipsum passages** 

 **20**

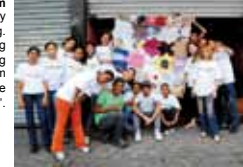

instituto *k* aliança

### $\blacksquare$ 2.12. identidade powerpoint / continuação

 **21**

**Interna | Texto + imagem com legenda | Variação duas colunas**

à esquerda 60% Black

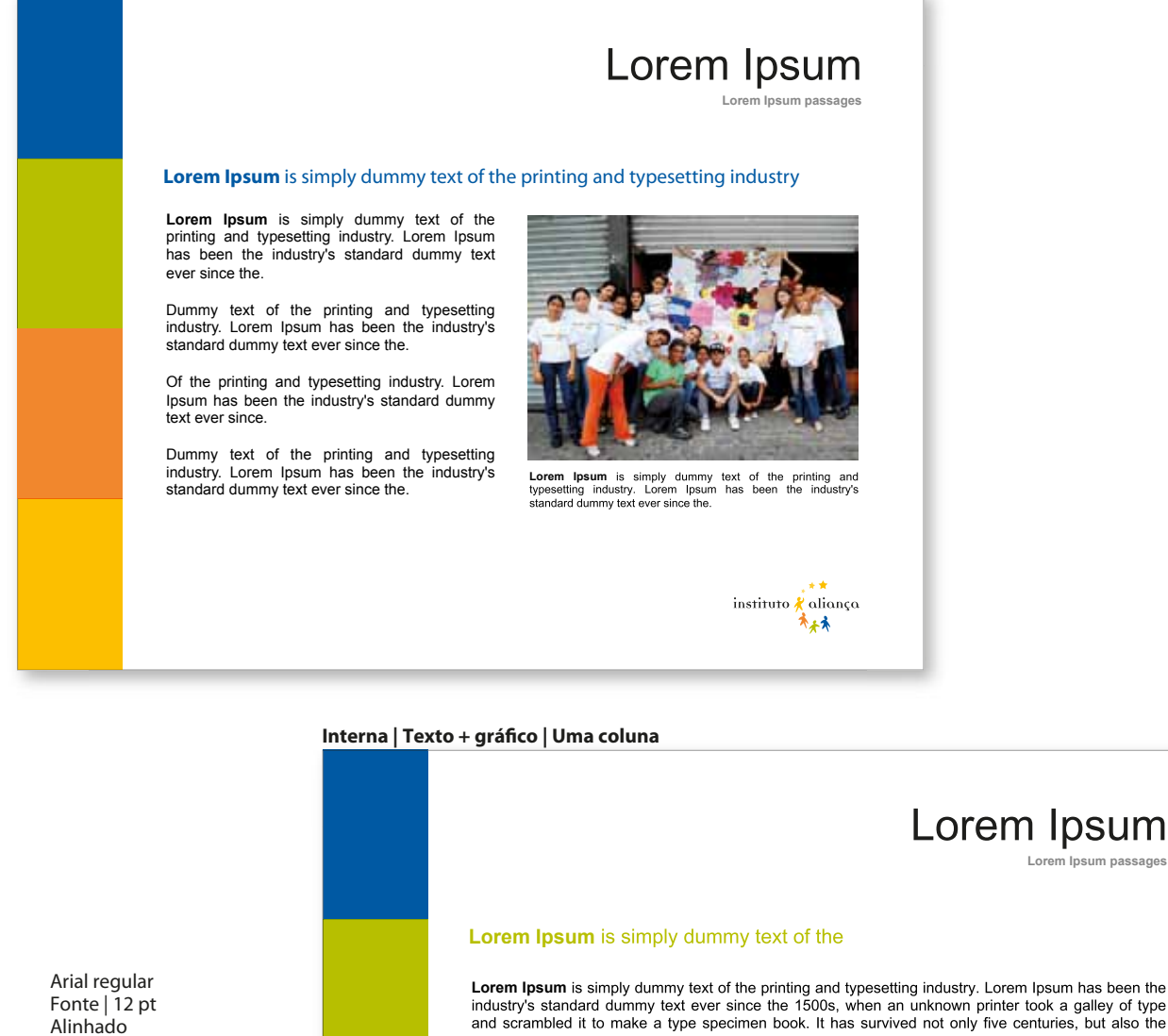

Lorem Ipsum is simply dummy text of the printing and typesetting industry. Lorem Ipsum has been the industry's standard dummy text ever since the 1500s, when an unknown printer took a galley of type and scrambled it to make a type specimen book. It has survived not only five centuries, but also the and socialized betchoic typesetting, remaining essentially unchanged. It was popularised in the 1960s with the release of Letraset sheets containing Lorem Ipsum passages, and more recently with desktop the release of Letra publishing software like Aldus PageMaker including versions of Lorem Ipsum.

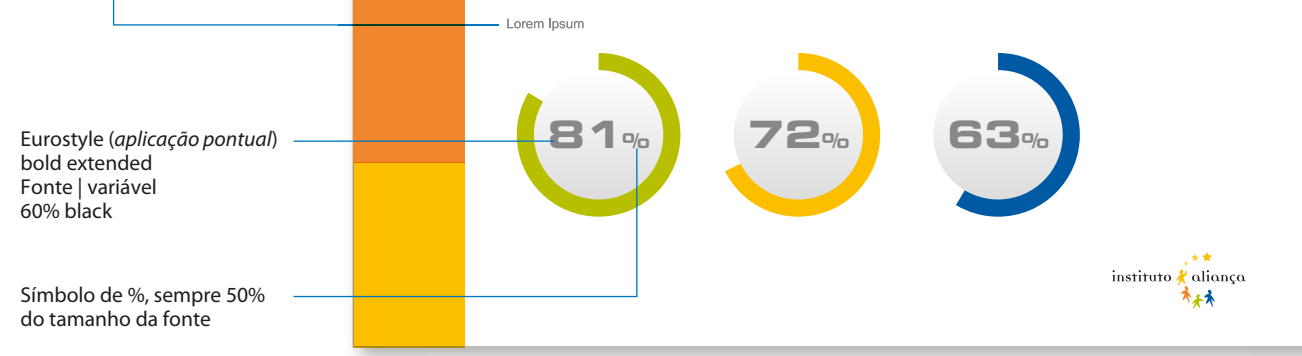

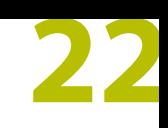

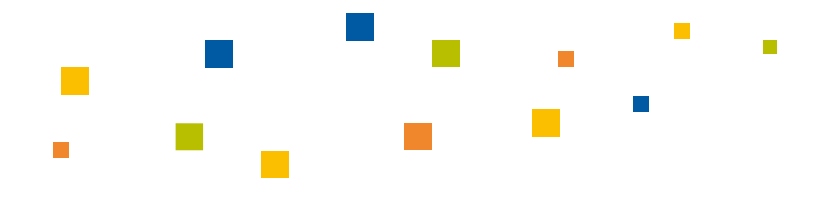

### 2.13. identidade relatório anual

O Relatório Anual, importante instrumento de transparência do Instituto Aliança, é distribuído na versão impressa para todos os investidores. Também está disponível em formato PDF no site do IA.

O formato escolhido foi o A4.

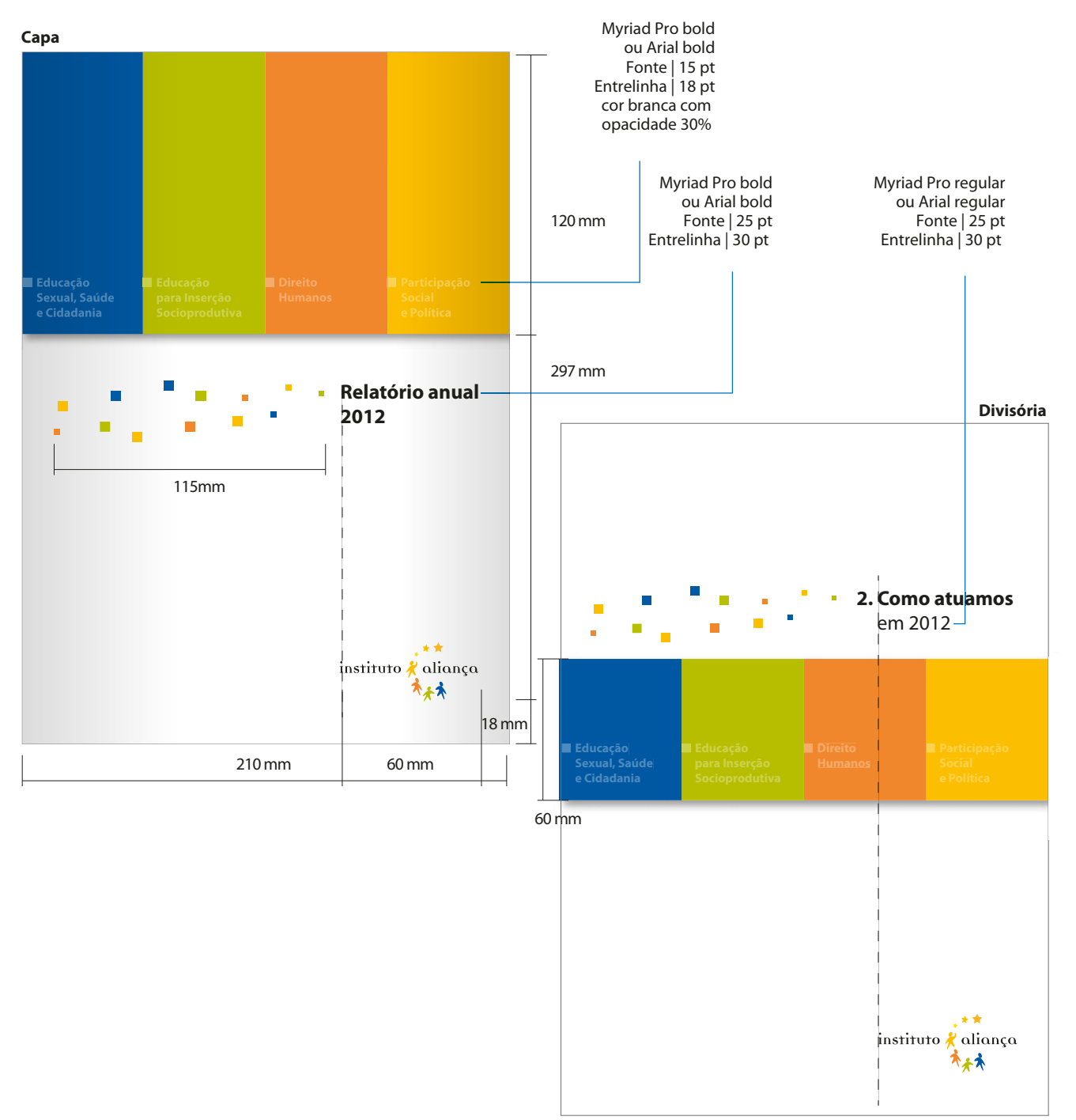

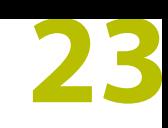

#### $\mathcal{L}_{\mathcal{A}}$  $\overline{\phantom{a}}$  $\overline{\phantom{a}}$ 2.13. identidade  $\overline{\phantom{a}}$  $\sim 10$ relatório anual/cont.

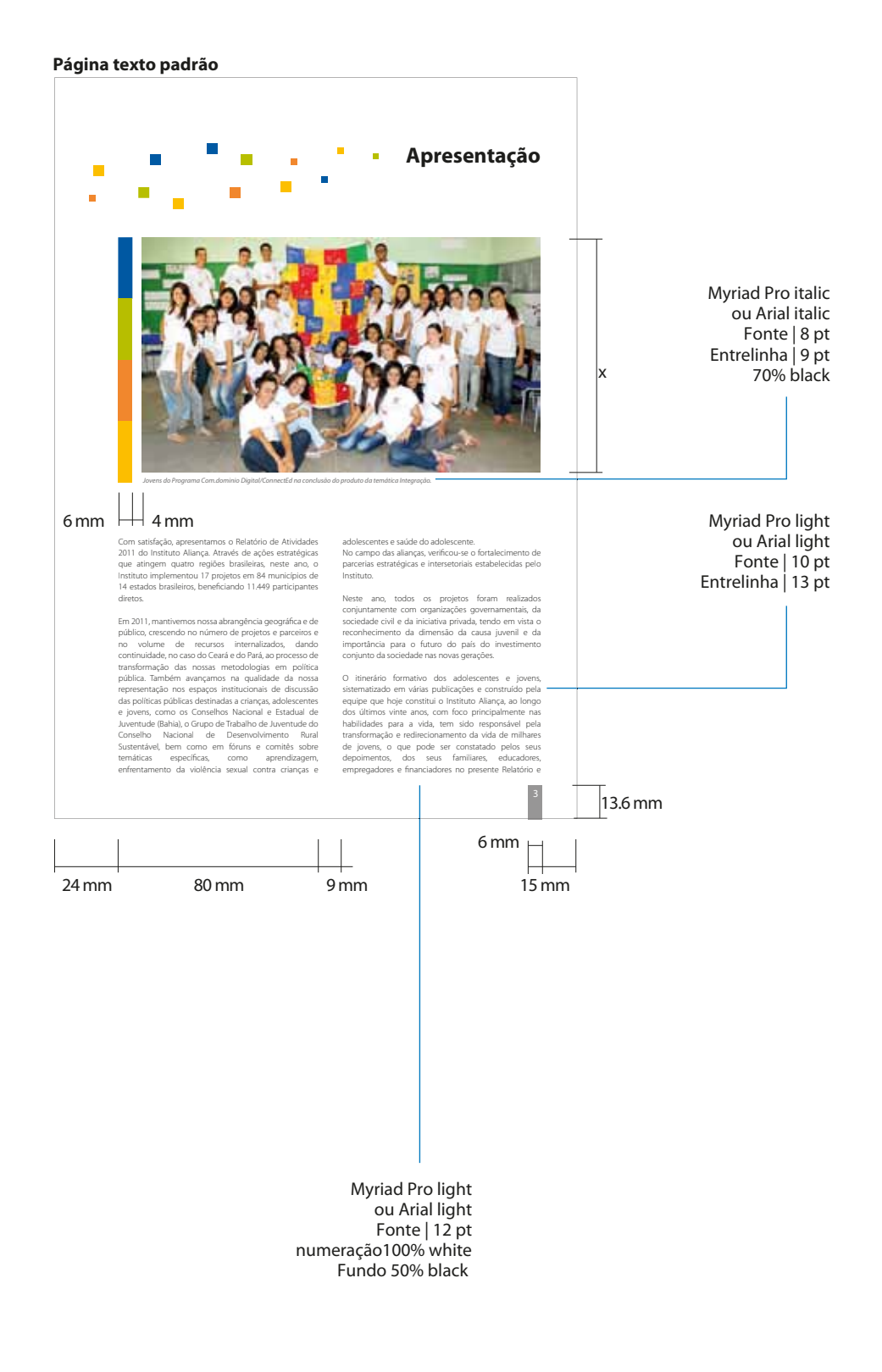

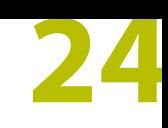

#### $\mathcal{L}_{\mathcal{A}}$  $\overline{\phantom{a}}$ F 2.13. identidade F relatório anual/cont.

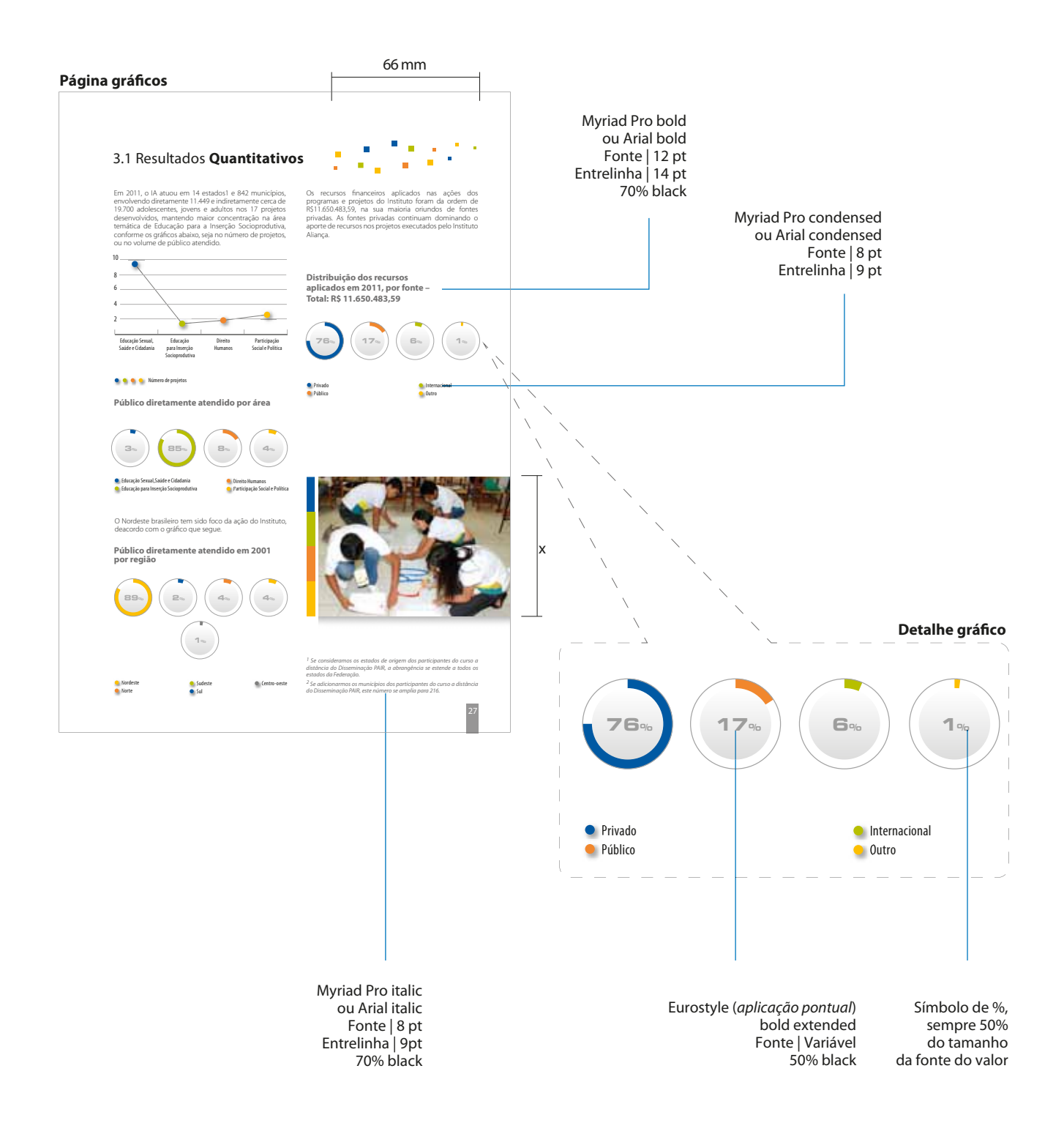

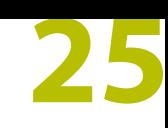

#### $\mathcal{L}_{\mathcal{A}}$  $\overline{\phantom{a}}$  $\mathbf{r}$ 2.13. identidade r.  $\mathcal{L}^{\text{max}}$ relatório anual/cont.

Exemplos de diagramação interna. As cores serão definidas de acordo com a área de atuação onde o projeto se insere.

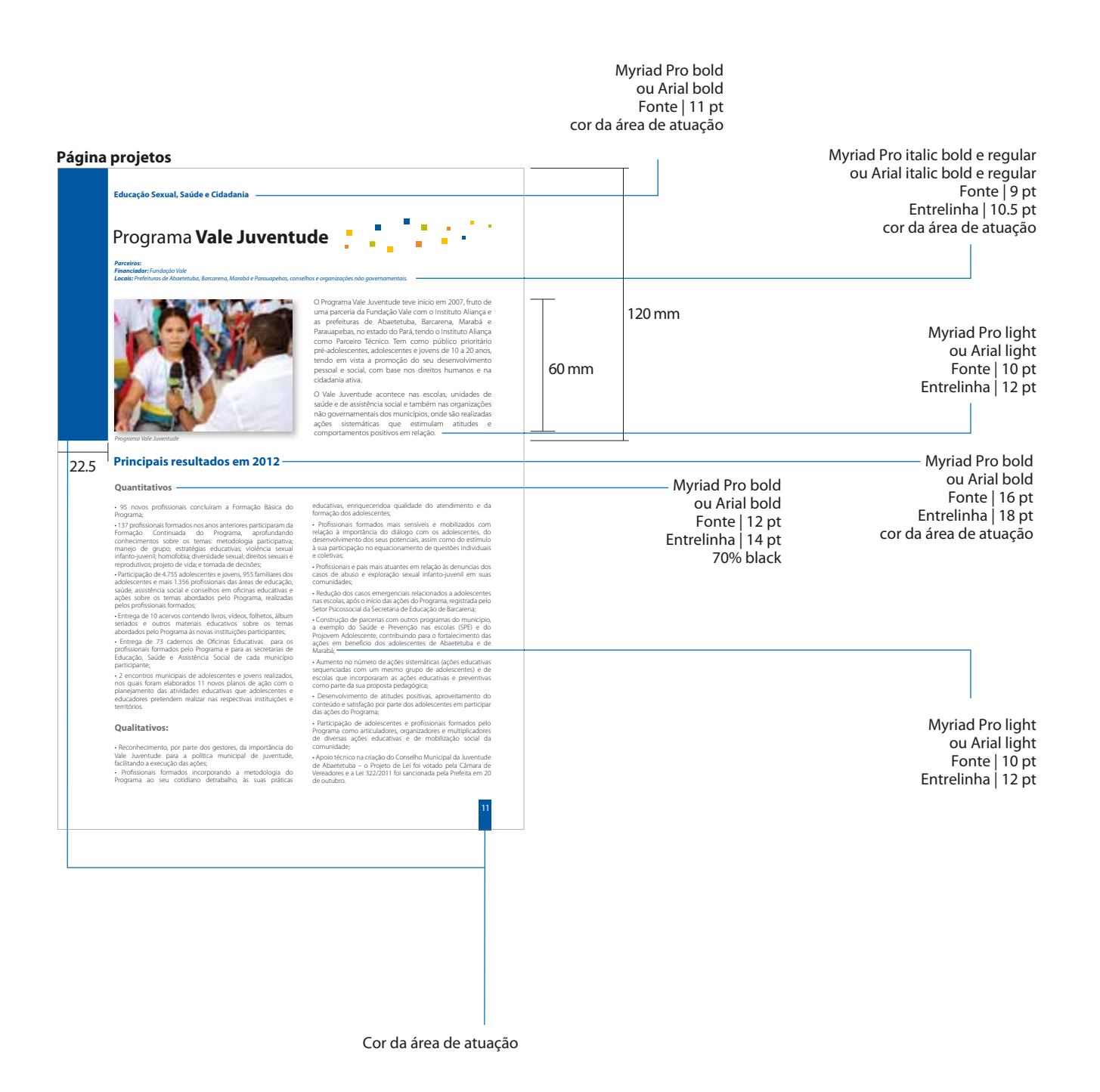

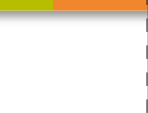

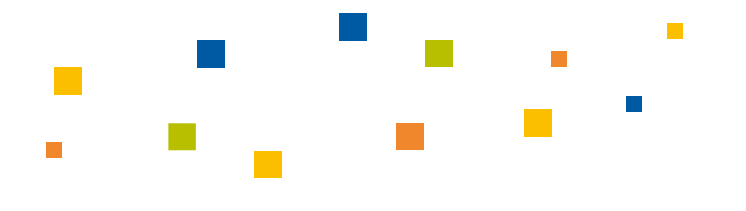

### 2.14. identidade plano de trabalho

O Plano de Trabalho clarifica as perspectivas de investimento dos recursos humanos e financeiros e estabelece as metas do Instituto Aliança.

O formato escolhido foi o A4, formatado na extensão .doc.

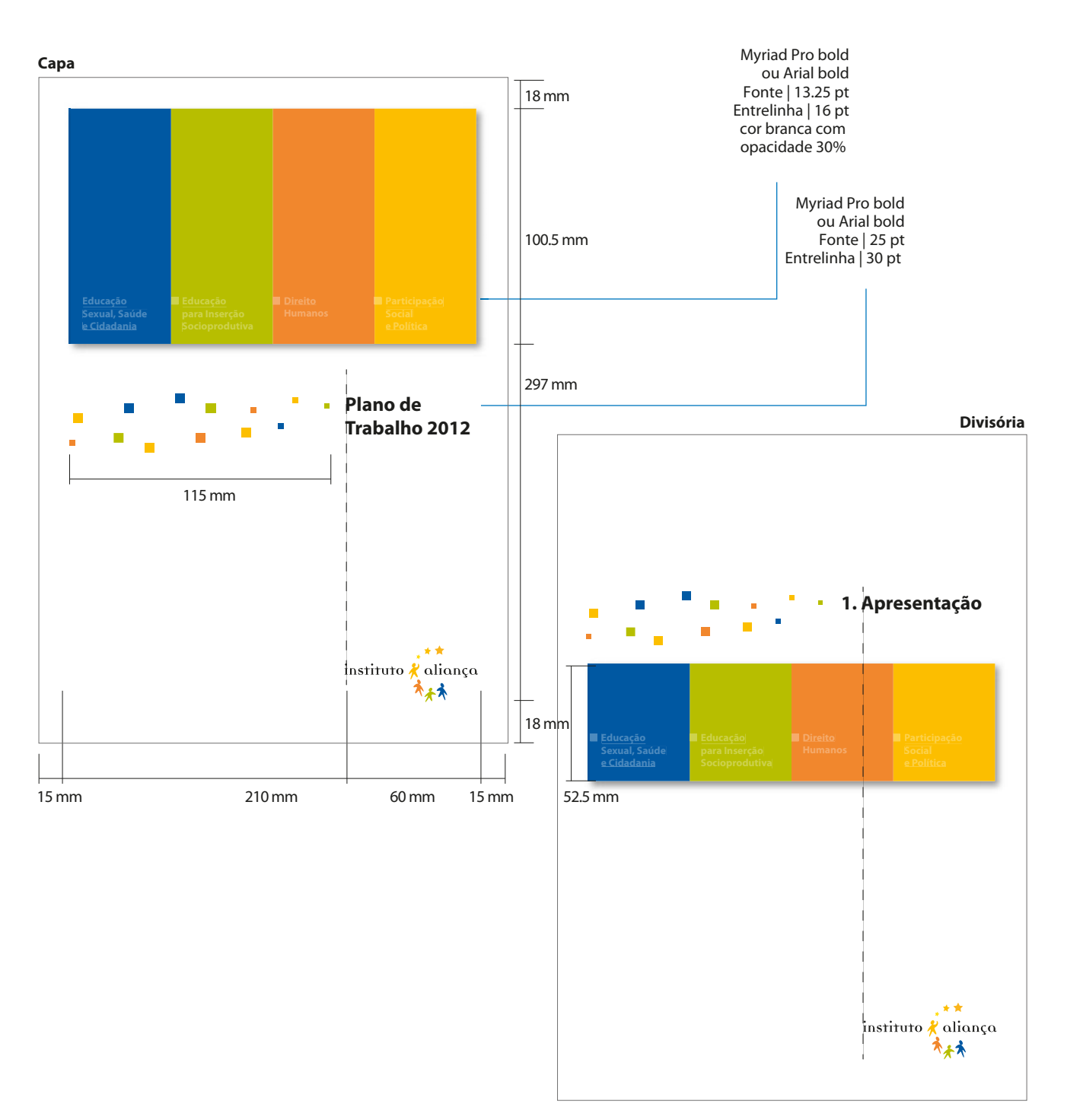

Ē

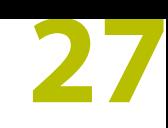

#### $\mathcal{L}_{\mathcal{A}}$  $\mathbb{R}^2$  $\mathcal{L}^{\text{max}}_{\text{max}}$ 2.14. identidade  $\mathcal{L}^{\text{max}}$ plano de trabalho/cont.

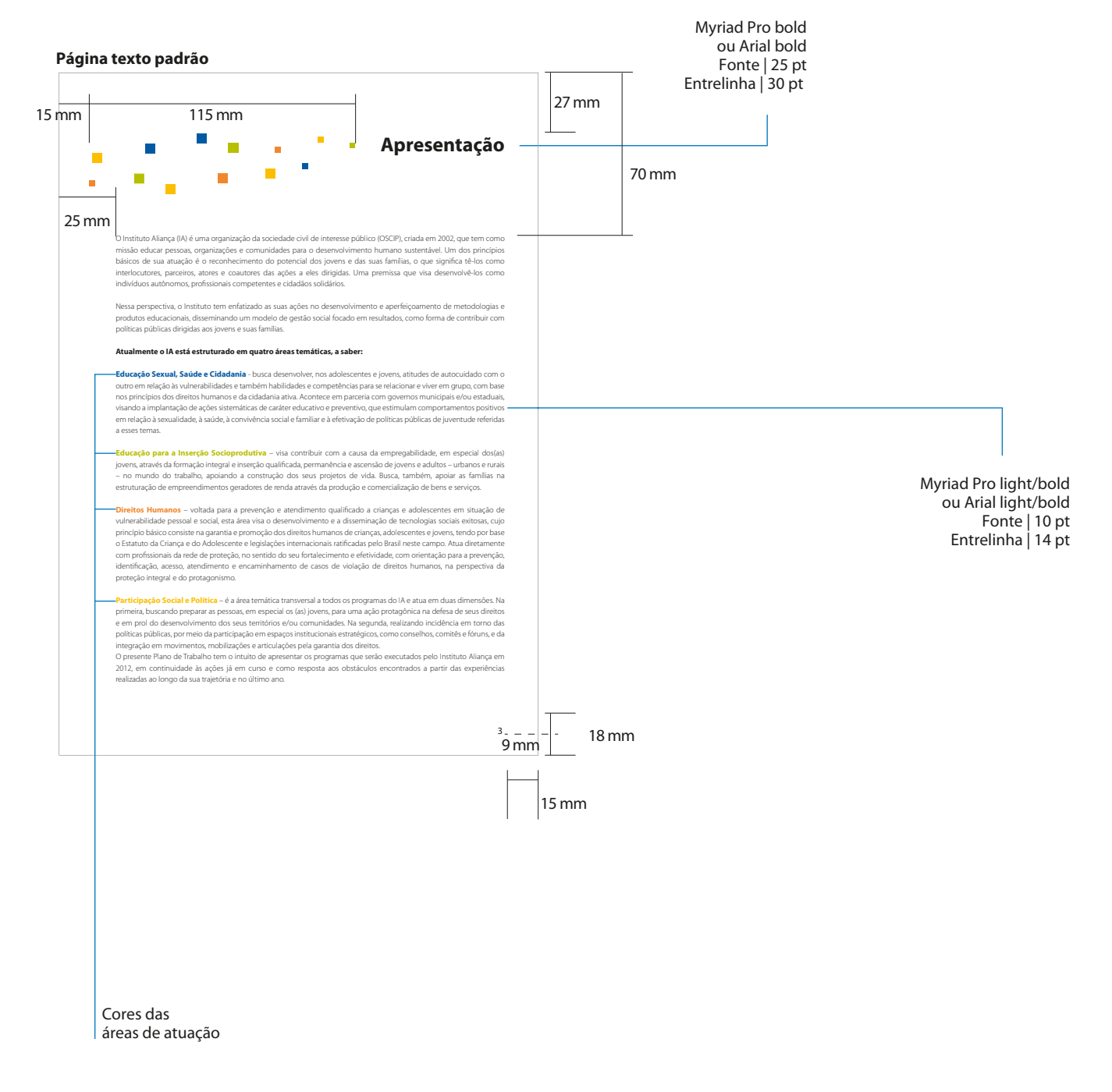

#### $\overline{\phantom{a}}$  $\overline{\phantom{a}}$  $\overline{\mathbb{R}^2}$ <sup>2.14</sup>. identidade  $\mathcal{L}^{\text{max}}$  $\mathcal{L}^{\mathcal{L}}$ plano de trabalho/cont.  $\mathbb{Z}$

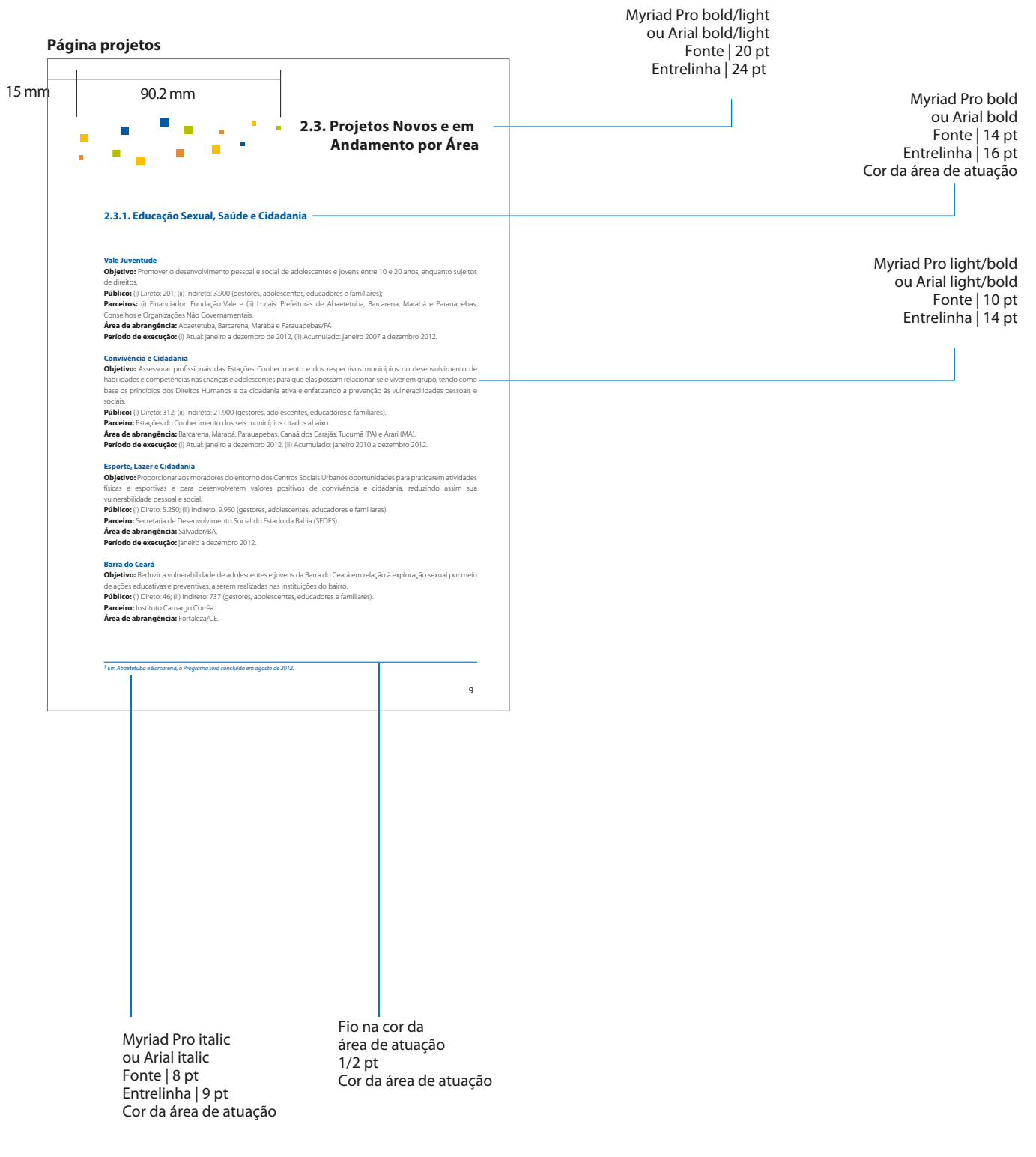

#### $\mathbb{R}^n$  $\overline{\phantom{a}}$ <sup>2</sup> 2.14. identidade  $\mathcal{L}_{\text{max}}$  $\mathcal{L}_{\mathcal{A}}$ plano de trabalho/cont.

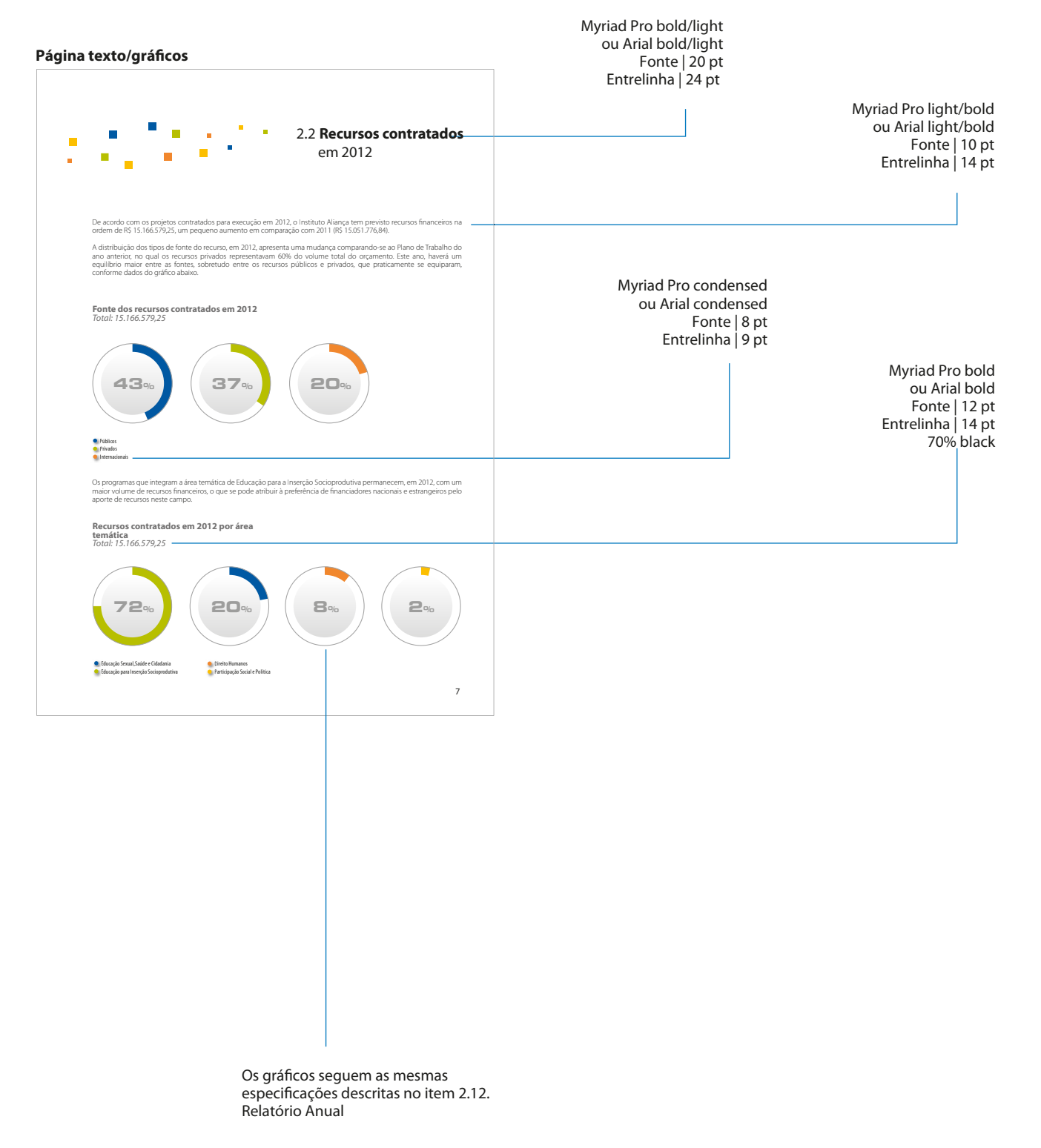

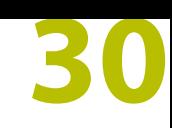

### 2.15. identidade camiseta

A camiseta institucional do IA deve ser utilizada sempre que a identidade e a uniformidade da equipe forem necessárias.

Utilizamos o elemento construtivo associado ao logo do Instituto como um elemento agregador de significado. Ele não obedece às regras de não interferência descritas anteriormente.

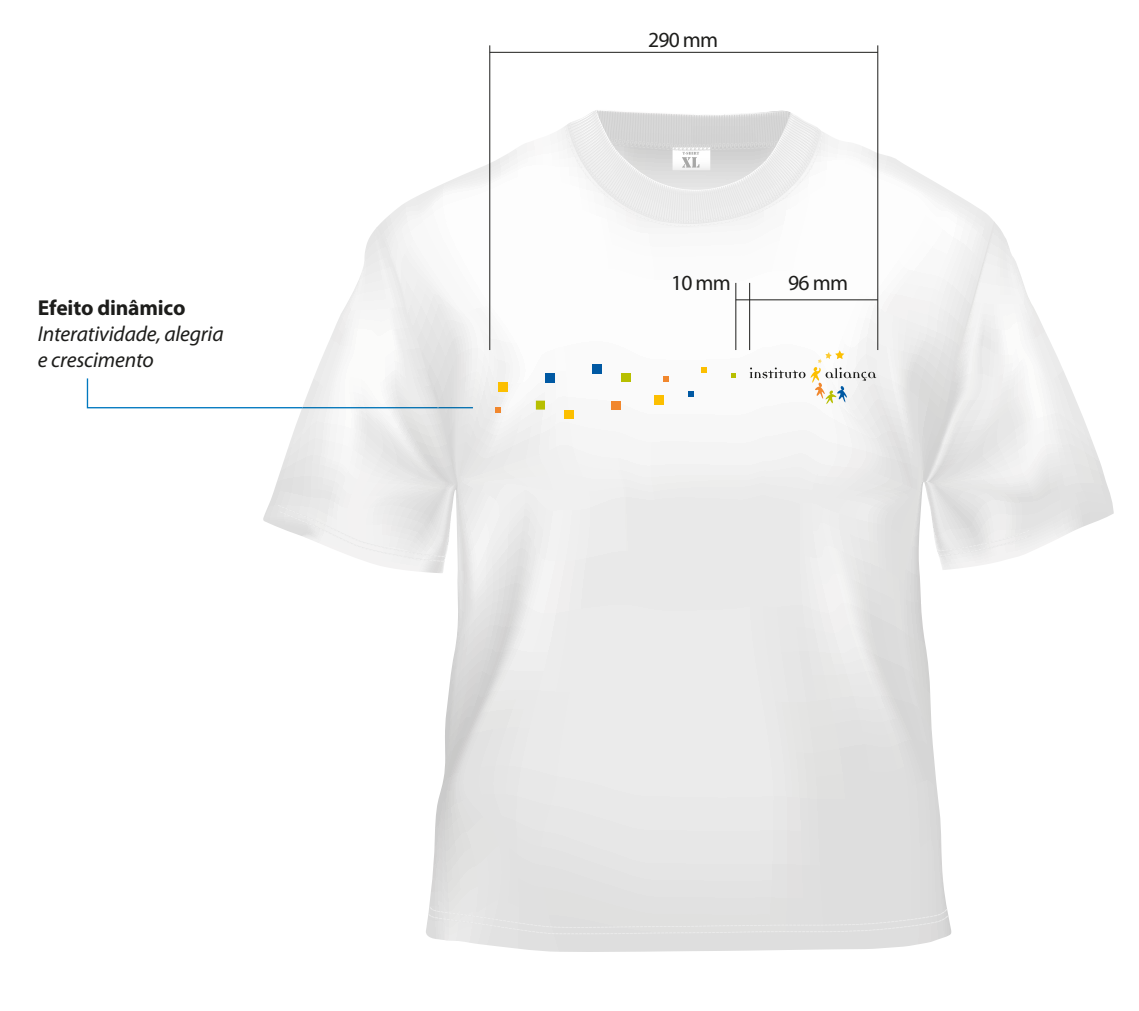

T.

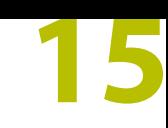

#### $\overline{\phantom{a}}$  $\overline{\phantom{a}}$ 2.9. identidade  $\overline{\mathbb{R}}$ papel carta / versão PB

A versão PB segue as mesmas especificações de diagramação da versão colorida, exceto pela não utilização da barra colorida, por motivo de qualidade.

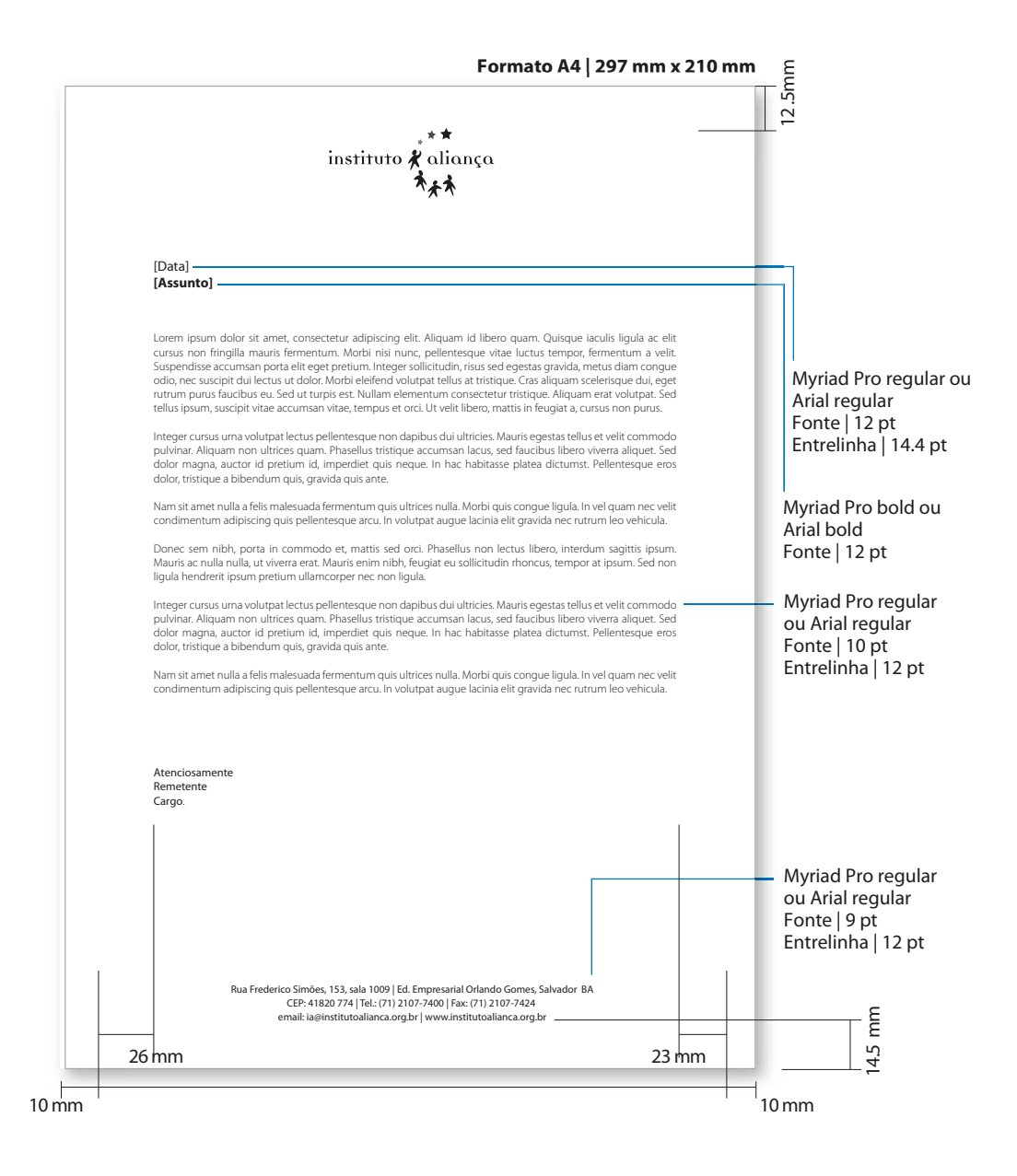